# RPC (finish) / two-phase commit

# **Changelog**

Changes made in this version not seen in first lecture: 19 November 2019: gRPC IDL example: update to be consistent with version of gRPC syntax used in assignment 19 November 2019: gRPC IDL example: add missing Empty message 19 November 2019: gRPC client/server examples: use name 'path' instead of 'name' for field from argument messages to be consistent with IDL

19 November 2019: gRPC server example: corrected inheritence from DirectoriesService to DirectoriesService**r**

19 November 2019: coordinator state machine (less simplified?): adjust failure/timeout action in prepare to be ABORTing or resending PREPARE

19 November 2019: leaking resources?: remove mention of statefulness which we haven't covered yet

# **RPC use pseudocode (C-like)**

```
RPCContext context = RPC_GetContext("server name");
...
// dirprotocol_mkdir is the client stub
result = dirprotocol mkdir(context, "/directory/name");
```

```
server:
main() \{dirprotocol RunServer();
}
```

```
// called by server stub
int real_dirprotocol_mkdir(RPCLibraryContext context, char *name) {
  ...
}
```
# **RPC use pseudocode (C-like)**

```
RPCContext context = RPC_GetContext("server name");
```

```
...
// dirprotocol_mkdir is the client stub
result = dirprotocol mkdir(context, "/directory/name");
```

```
server:
main() \{dirprotocol RunServer();
}
// called by server stub
int real_dirpro\intcontext to specify and pass info about t, char *name) {
  t real_dirpro context to specify and pass info about
}
                 where the function is actually located
```
# **RPC use pseudocode (C-like)**

```
RPCContext context = RPC_GetContext("server name");
```

```
...
// dirprotocol_mkdir is the client stub
result = dirprotocol mkdir(context, "/directory/name");
```

```
server:
main() \{dirprotocol RunServer();
}
// called b transparency failure:
int real_di<sup>reansparchcy</sup> langue.
int real_di
}
           can we do better than this?
```
# **RPC use pseudocode (OO-like)**

```
DirProtocol* remote = DirProtocol::connect("server name");
```

```
// mkdir() is the client stub
result = remote−>mkdir("/directory/name");
```

```
server:
main() fDirProtocol::RunServer(new RealDirProtocol, PORT_NUMBER);
}
class RealDirProtocol : public DirProtocol { public:
  int mkdir(char *name) {
    ...
  }
};
```
#### **marshalling**

RPC system needs to send arguments over the network and also return values

called marshalling or serialization

can't just copy the bytes from arguments pointers (e.g. char\*) different architectures (32 versus 64-bit; endianness)

#### **interface description langauge**

tool/library needs to know:

what remote procedures exist what types they take

typically specified by RPC server author in interface description language abbreviation: IDL

compiled into stubs and marshalling/unmarshalling code

# **why IDL? (1)**

why don't most tools use the normal source code?

alternate model: just give it a header file

# **why IDL? (1)**

why don't most tools use the normal source code?

alternate model: just give it a header file

missing information (sometimes)

is char array nul-terminated or not? where is the size of the array the  $int*$  points to stored? is the List  $*$  argument being used to modify a list or just read it? how should memory be allocated/deallocated? how should argument/function name be sent over the network?

# **why IDL? (2)**

why don't most tools use the normal source code?

alternate model: just give it a header file

machine-neutrality and language-neutrality common goal: call server from any language, any type of machine

how big should long be?

how to pass string from C to Python server?

# **why IDL? (2)**

why don't most tools use the normal source code?

alternate model: just give it a header file

machine-neutrality and language-neutrality

common goal: call server from any language, any type of machine how big should long be? how to pass string from C to Python server?

versioning/compatibility

what should happen if server has newer/older prototypes than client?

#### **IDL pseudocode + marshalling example**

#### protocol dirprotocol {

- 1: int32 mkdir(string);
- 2: int32 rmdir(string);

#### }

mkdir("/directory/name") returning 0 client sends: \x01/directory/name\x00 server sends: \x00\x00\x00\x00

#### **GRPC examples**

will show examples for gRPC

RPC system originally developed at Google

what we'll use for upcoming assignment

defines interface description language, message format

uses a protocol on top of HTTP/2

note: gRPC makes some choices other RPC systems don't

```
syntax="proto3";
message MakeDirArgs { string path = 1; }
message ListDirArgs { string path = 1; }
message DirectoryEntry {
    string name = 1;
    bool is directory = 2:
}
message DirectoryList {
    repeated DirectoryEntry entries = 1;
}
message Empty {}
service Directories {
    rpc MakeDirectory(MakeDirArgs) returns (Empty) {}
    rpc ListDirectory(ListDirArgs) returns (DirectoryList) {}
}
```

```
syntax="proto3";
message MakeDirArgs \{ string path = 1; \}message ListDirArgs { string path = 1; }
message DirectoryEntry {
    string name = 1;
    bool is directory = 2:
}
message DirectoryList {
    repeated DirectoryEntry entries = 1;
}
message Empty {}
service I messages: turn into C++/\mathsf{Python} classes
    rpc \mathbb{N} with accessors + marshalling/demarshalling funct
    rpc \mathbf{L} nort of protocol buffore (usable without PDC) \{ \}}
          with accessors + marshalling/demarshalling functions
          part of protocol buffers (usable without RPC)
```

```
syntax="proto3";
message MakeDirArgs \{ string path = 1; \}message ListDirArgs { string path = 1; }
message DirectoryEntry {
    string name = 1;
    bool is_directory = 2;
}
message DirectoryList {
    repeated DirectoryEntry entries = 1;
}
message Empty {}
service D<sup>1</sup> fields are numbered (can have more than 1 field)
     rpc Manumbers are used in byte-format of messages
     rpc L<sub>i</sub> allows changing field names, adding new fields, etc. \left\{\n\right\}<sup>1</sup>
}
```

```
syntax="proto3";
syntax = procos , in become method of Python class
message ListDirArgs { string path = 1; }
message DirectoryEntry {
    string name = 1;
    bool is directory = 2:
}
message DirectoryList {
    repeated DirectoryEntry entries = 1;
}
message Empty {}
service Directories {
    rpc MakeDirectory(MakeDirArgs) returns (Empty) {}
    rpc ListDirectory(ListDirArgs) returns (DirectoryList) {}
}
```

```
syntax="protonal
syntax="pry" rule: arguments/return value always a message
message ListDirArgs { string path = 1; }
message DirectoryEntry {
    string name = 1;
    bool is directory = 2:
}
message DirectoryList {
    repeated DirectoryEntry entries = 1;
}
message Empty {}
service Directories {
    rpc MakeDirectory(MakeDirArgs) returns (Empty) {}
    rpc ListDirectory(ListDirArgs) returns (DirectoryList) {}
}
```
#### **RPC server implementation (method 1)**

import dirproto\_pb2 import dirproto\_pb2\_grpc

class DirectoriesImpl(dirproto\_pb2\_grpc.DirectoriesServicer):

```
...
def MakeDirectory(self, request, context):
  print("MakeDirectory called with path=", request.path)
  try:
    os.mkdir(request.path)
  except OSError as e:
    context.abort(grpc.StatusCode.UNKNOWN,
                  "OS returned error: {}".format(err))
  return dirproto_pb2.Empty()
```
#### **RPC server implementation (method 2)**

import dirproto\_pb2, dirproto\_pb2\_grpc from dirproto\_pb2 import DirectoryList, DirectoryEntry

class DirectoriesImpl(dirproto\_pb2\_grpc.DirectoriesServicer):

```
...
def ListDirectory(self, request, context):
  try:
    result = DirectoryList()
    for file name in os.listdir(request.path)
      result.entries.append(DirectoryEntry(name=file_name, ...))
  except OSError as err:
    context.abort(grpc.StatusCode.UNKNOWN,
                  "OS returned error: {}".format(err))
  return result
```
#### **RPC server implementation (starting)**

```
# create server that uses thread pool with
# three threads to run procedure calls
server = grpc.server(
    futures.ThreadPoolExecutor(max_workers=3)
)
# DirectoriesImpl() creates instance of implementaiton class
# add_DirectoryServicer_to_server part of generated code
dirproto pb2 grpc.add DirectoryServicer to server(
   DirectoriesImpl()
)
server.add_insecure_port('127.0.0.1:12345')
server.start() # runs server in separate thread
```
# **RPC client implementation (method 1)**

```
channel = grpc.insecure channel('127.0.0.1:43534')stub = dirproto_pb2_grpc.DirectoriesStub(channel)
args = dirproto pb2.MakeDirectoryArgs(path="/directory/name")
try:
```

```
stub.MakeDirectory(args)
except grpc.RpcError as error:
```

```
... # handle error
```
# **RPC client implementation (method 2)**

```
channel = gro.insecure channel('127.0.0.1:43534')stub = dirproto_pb2_grpc.DirectoriesStub(channel)
args = dirproto_pb2.MakeDirectoryArgs(name="/directory/name")
try:
  result = stub.ListDirectory(args)
  for entry in result.entries:
    print(entry.name)
except grpc.RpcError as error:
  ... # handle error
```
#### **RPC non-transparency**

setup is not transparent — what server/port/etc. ideal: system just knows where to contact?

errors might happen

what if connection fails?

server and client versions out-of-sync can't upgrade at the same time — different machines

performance is very different from local

# **gRPC: returning errors**

any RPC can result in an error

both errors from libraries and from RPCs can use same API

- Python client: throws a grpc.RpcError exception no support for custom exceptions types (probably because tricky to make language-neutral)
- $C++$  client: method return value is a Status object result of method 'returned' by modifying result object passed via pointer (for historical reasons, Google doesn't like  $C_{++}$  exceptions)

#### **some gRPC errors**

method not implemented

e.g. server/client versions disagree local procedure calls — linker error

deadline exceeded

no response from server after a while — is it just slow?

connection broken due to network problem

## **leaking resources?**

```
stub = \ldotsremote file handle = stub.RemoteOpen(filename)
write request = RemoteWriteRequest(file handle=remote file handle.
    data="Some text.\n"
)
stub.RemotePrint(write_request)
stub.RemoteClose(remote file handle)
```
what happens if client crashes?

does server still have a file open?

#### **on versioning**

…

normal software: multiple versions of library? extra argument for function change what function does

just link against "correct version"

RPC: server gets upgraded out-of-sync with client

want to upgrade functions without breaking old clients

# **gRPC's versioning**

gRPC: messages have field numbers

renaming fields? doesn't matter, just number changes

rules allow adding new (optional) fields get message with extra field — ignore it get message missing field  $-$  default/null value

otherwise, need to make new methods for each change …and keep the old ones working for a while

#### **versioned protocols**

alternative approach: version numbers in protocol/messages

- server can implement multiple versions
- eventually discard old versions:

#### **RPC performance**

local procedure call: ∼ 1 ns

system call:  $\sim 100$  ns

network part of remote procedure call (typical network) *>* 400 000 ns (super-fast network) 2 600 ns

# **RPC locally**

not uncommon to use RPC on one machine

more convenient alternative to pipes?

allows shared memory implementation mmap one common file use mutexes+condition variables+etc. inside that memory

#### **failure models**

how do networks 'fail'?…

how do machines 'fail'?…

well, lots of ways

## **failure models**

how do networks 'fail'?…

how do machines 'fail'?…

well, lots of ways

#### **network failures: two kinds**

messages lost

messages delayed/reordered
## **network failures: message lost?**

- looks same as machine failing!
- detect with acknowledgements
- can recover by retrying
- can't distinguish: original message lost or acknowledgment lost can't distinguish: machine crashed or network down/slow for a while

# **dealing with network message lost**

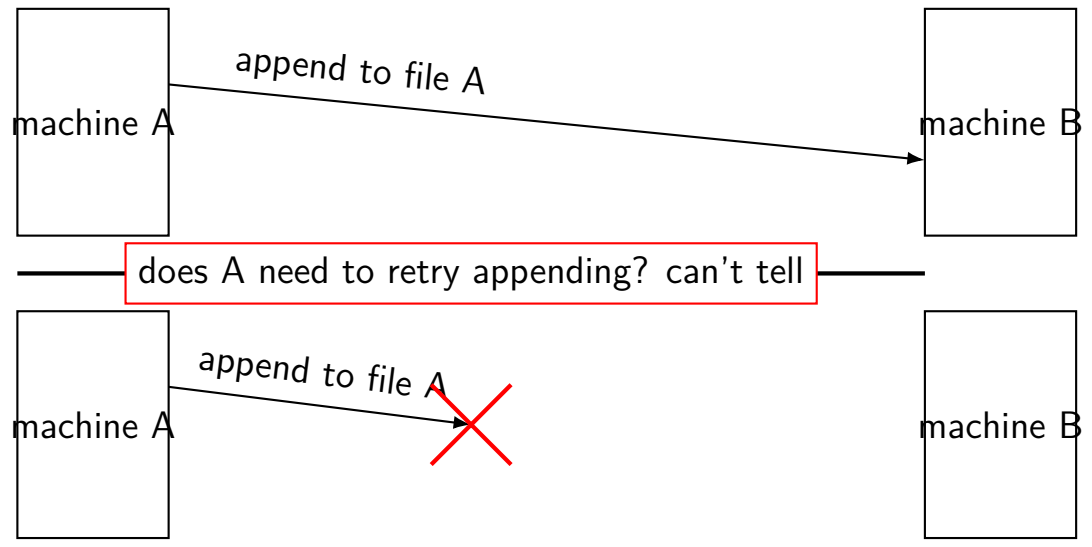

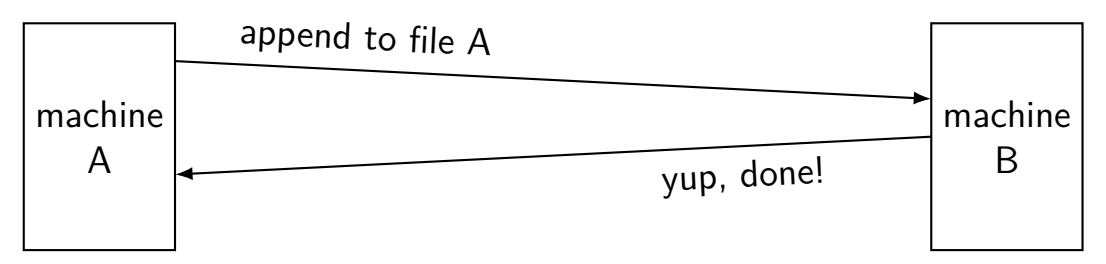

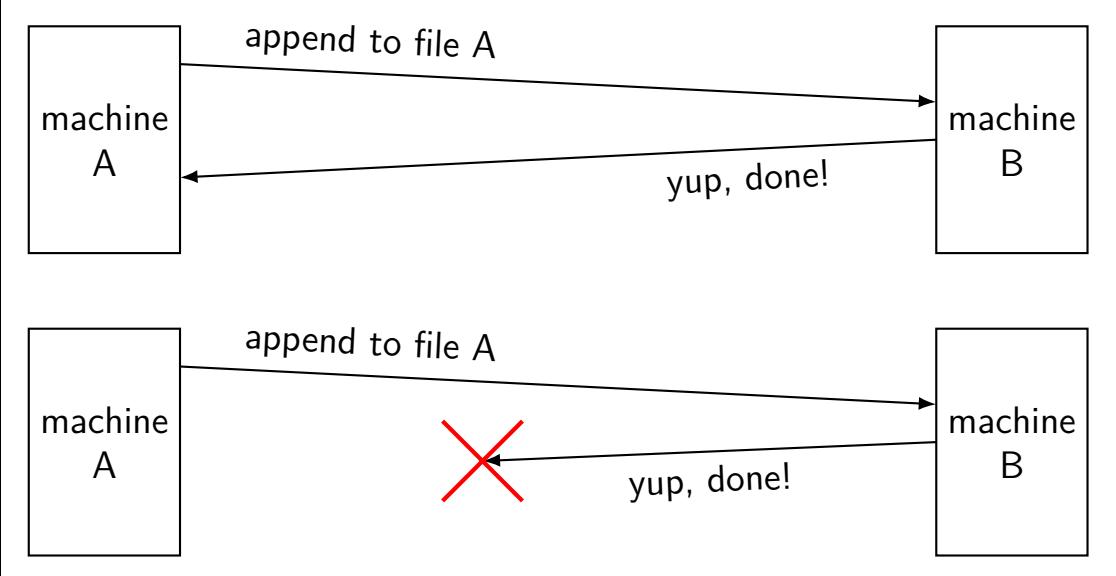

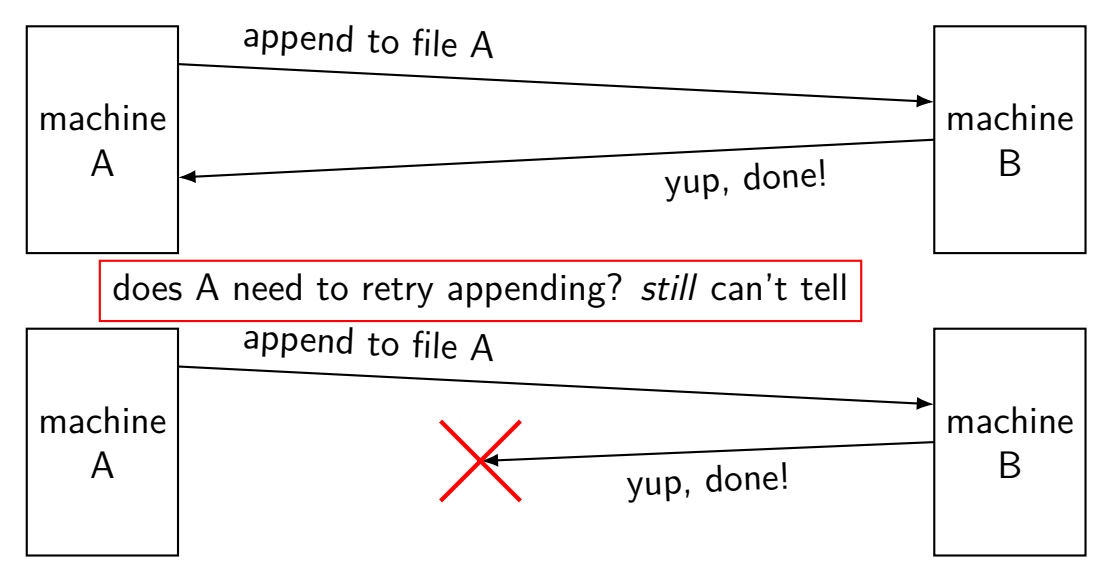

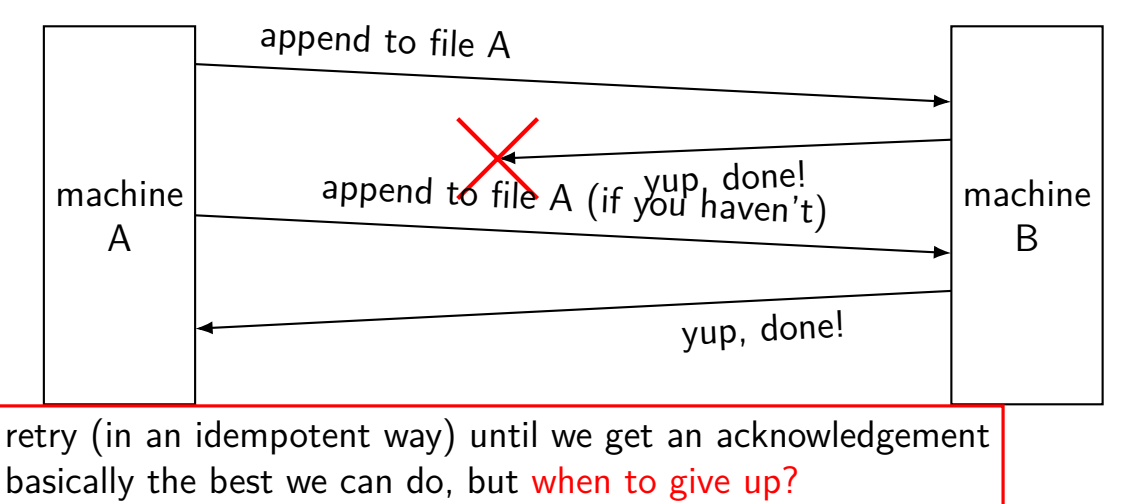

### **network failures: message reordered?**

can detect with sequence numbers

connection protocols do this

RPC abstraction — generally doesn't potentially receive 'stale' RPC call

can't distinguish: message lost or just delayed and not received yet

# **handling reordering**

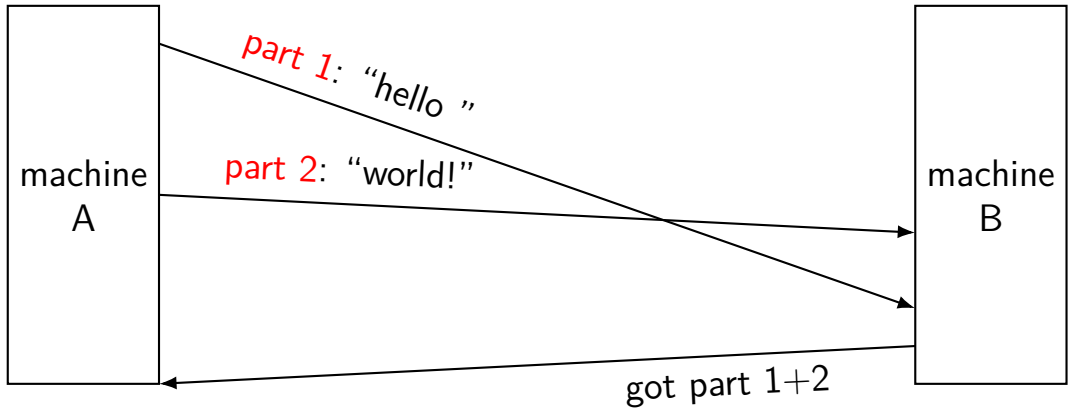

# **failure models**

how do networks 'fail'?…

how do machines 'fail'?…

well, lots of ways

# **two models of machine failure**

#### **fail-stop**

failing machines stop responding/don't get messages or one always detects they're broken and can ignore them

#### **Byzantine failures**

failing machines do the worst possible thing

# **dealing with machine failure**

recover when machine comes back up does not work for Byzantine failures

rely on a *quorum* of machines working minimum 1 extra machine for fail-stop minimum  $3F + 1$  to handle F failures with Byzantine failures

can replace failed machine(s) if they never come back

# **dealing with machine failure**

recover when machine comes back up

does not work for Byzantine failures

rely on a *quorum* of machines working minimum 1 extra machine for fail-stop minimum  $3F + 1$  to handle F failures with Byzantine failures

can replace failed machine(s) if they never come back

# **distributed transaction problem**

#### **distributed transaction**

two machines both agree to do something or not do something

even if a machine fails

primary goal: consistent state

secondary goal: do it if nothing breaks

### **distributed transaction example**

course database across many machines

machine A and B: student records

machine C: course records

want to make sure machines agree to add students to course no confusion about student is in course even if failures "consistency"

okay to say "no" — if possible, can retry later

# **naive distributed transaction? (1)**

- machine A and B: student records; machine C: course records any machine can be queried directly for info (e.g. by SIS web interface)
- proposed add student to course procedure:
- execute code on A or B where student is stored
- tell C: add student to course
- wait for response from C (if course full, return error)
- locally: add student to course
- what inconsistencies can be seen if no failures?
- what inconsistencies can be seen *if failures?*

### **the centralized solution**

one solution: a new machine D decides what to do

- for machines A-C just which store records
- machine D maintains a redo log for all machines
- write to machine D's log
- tell machine A-C to do operation
- treats them as just data storage

## **problems with centralized solution**

limited scaling  $-$  log-machine only so big/fast

 $combined$  responsibility  $-$  all data put together

maybe reason for different machines was to separate data by type example: different organizations manage each type of data example: different regulatory requirements for each type of data

### **decentralized solution properties**

each machine handles only its own data no sending machine to central place

machines involved in transaction if and only if have relevant data change only to courses? don't tell student machines change to course  $+$  student A? don't tell machine with student B

make progress as long as relevant machines don't fail losing one of *K* student machines? still runs for 1 of *K* students

### **decentralized solution properties**

each machine handles only its own data no sending machine to central place

machines involved in transaction if and only if have relevant data change only to courses? don't tell student machines change to course  $+$  student A? don't tell machine with student B

make progress as long as relevant machines don't fail losing one of *K* student machines? still runs for 1 of *K* students

hope: scales to tens/hundreds of machines typical transaction: 1 to 3 machines?

#### **two-phase commit**

will look at solution that satisfies these propties

known as two-phase commit

name from two steps: figure out what to do, then do it

# **persisting past failures**

will still use presistent log on each machine

idea: machine remembers what it was doing on failure

doesn't store data of other machines

…just some identifier/contact info for the transaction

### **two-phase commit: roles**

elect one machine to be coordinator

other machines are workers

common implementation: one physical machine runs both coordinator+one of the workers

abort if anyone decides to abort

coordinator collects workers' vote: will they abort?

coordinator makes final decision

#### **two-phase commit: no take-backs**

once worker agrees not to abort, they can't change their mind

once coordinator makes decision, it is final

both cases: need to remember decision in log fail-stop  $\rightarrow$  assume log will be there

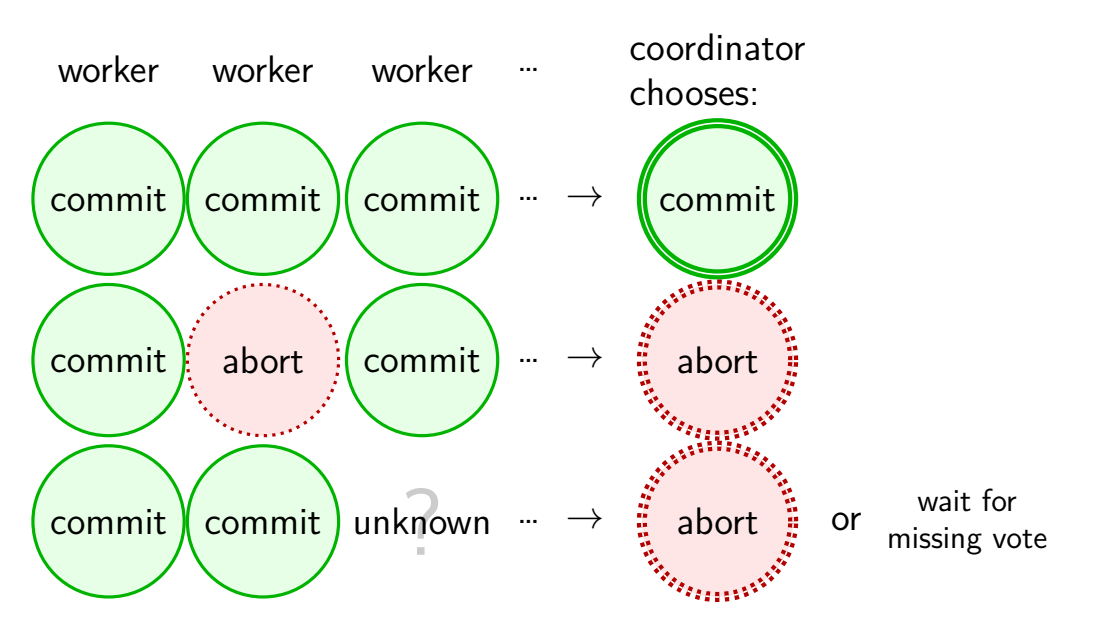

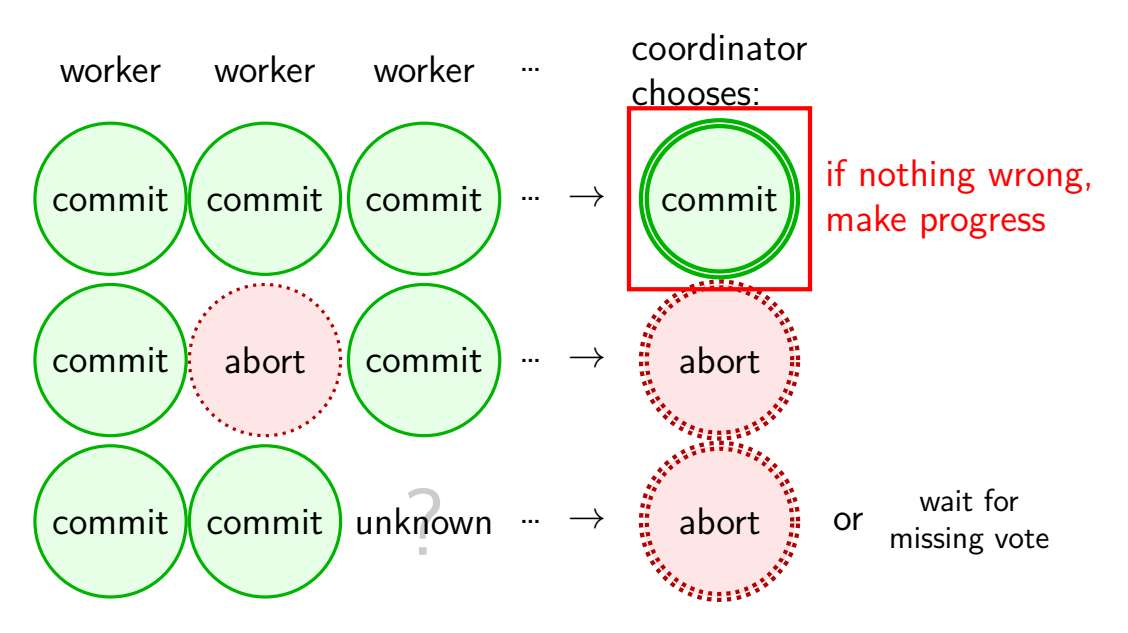

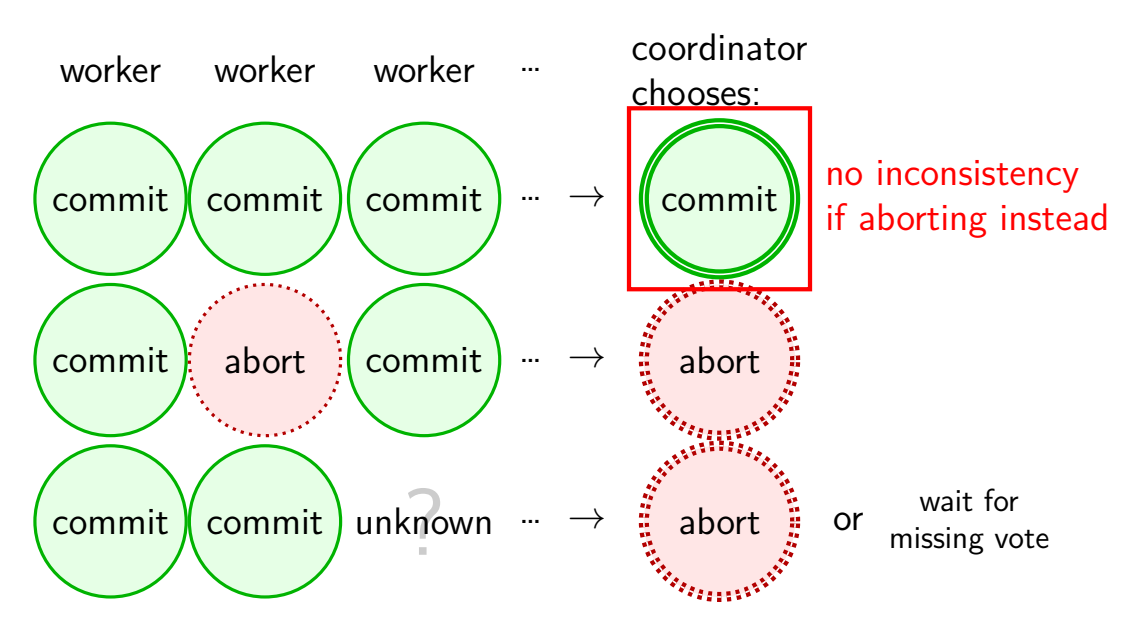

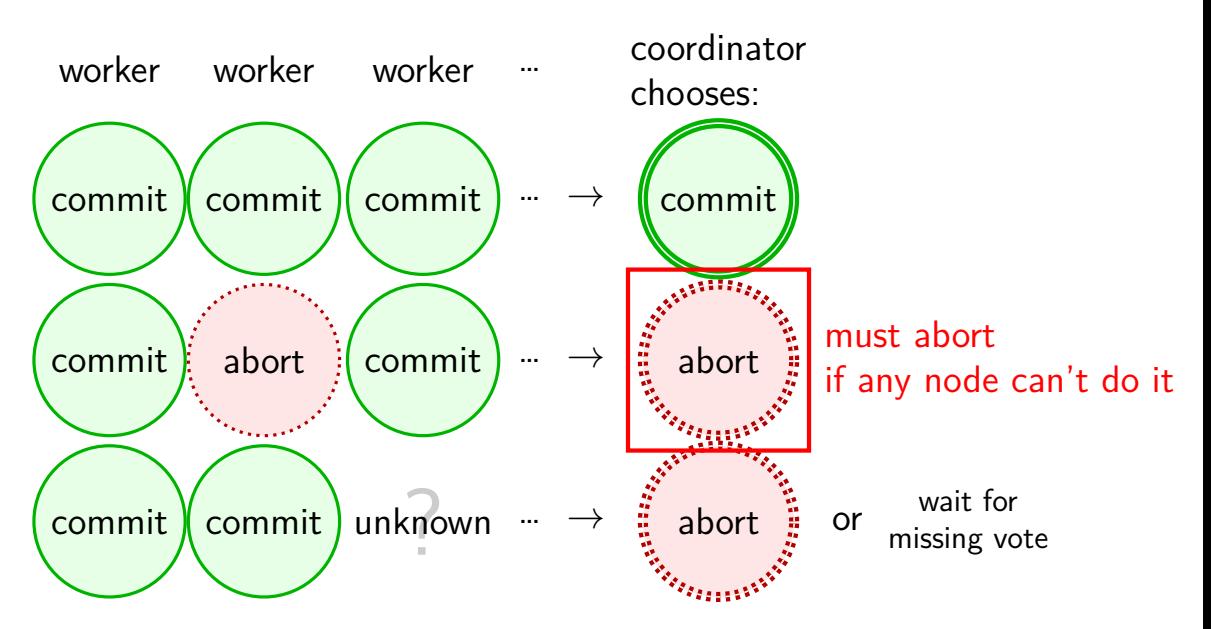

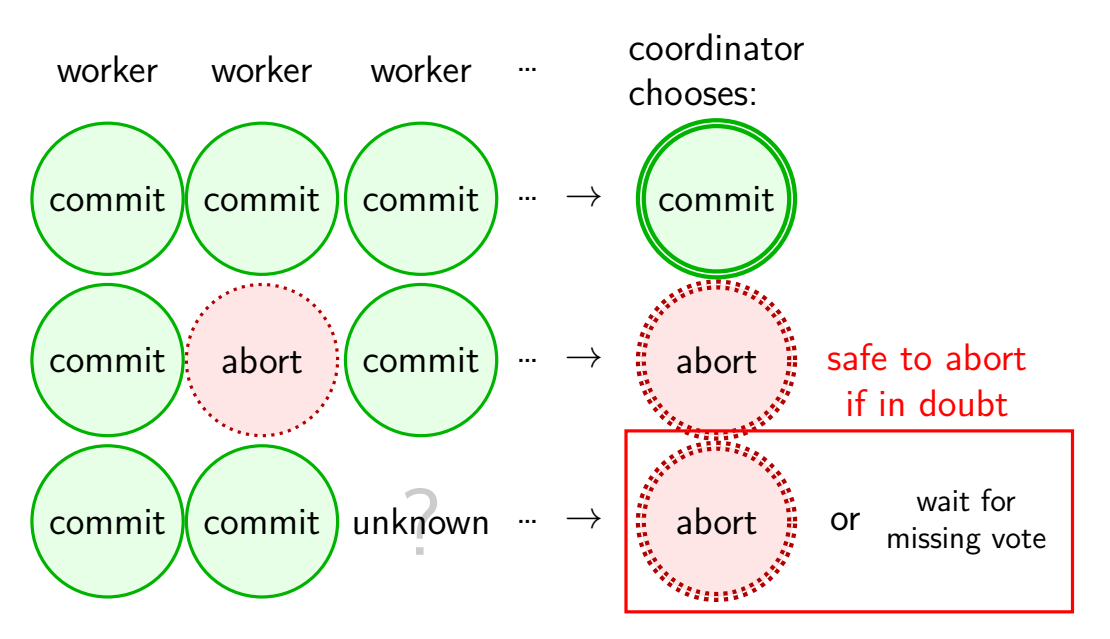

#### **two-phase commit: phases**

phase 1: preparing

workers tell coordinator their votes: agree to commit/abort

phase 2: finishing

coordinator gathers votes, decides and tells everyone the outcome

# **preparing**

agree to commit

promise: "I will accept this transaction" promise recorded in the machine log in case it crashes

agree to abort

promise: "I will **not** accept this transaction" promise recorded in the machine log in case it crashes

never ever take back agreement!

# **preparing**

agree to commit

promise: "I will accept this transaction" promise recorded in the machine log in case it crashes

agree to abort

promise: "I will **not** accept this transaction" promise recorded in the machine log in case it crashes

never that the back and control to keep promise: can't allow interfering operations e.g. agree to add student to class  $\rightarrow$  reserve seat in class (even though student might not be added  $b/c$  of other machines)

#### **coordinator decision**

coordinator can't take back global decision

must record in presistent log to ensure not forgotten

#### **coordinator decision**

coordinator can't take back global decision

must record in presistent log to ensure not forgotten

coordinator fails without logged decision? collect votes again

# **finishing**

coordinator says commit  $\rightarrow$  commit transaction worker applies transcation (e.g. record student is in class)

coordinator (or anyone) says abort  $\rightarrow$  abort transaction worker never ever applies transaction still want to do operation? make a new transaction

# **finishing**

coordinator says commit  $\rightarrow$  commit transaction worker applies transcation (e.g. record student is in class)

coordinator (or anyone) says abort  $\rightarrow$  abort transaction worker never ever applies transaction still want to do operation? make a new transaction

unsure which? option 1: ask coordinator e.g. worker policy: keep asking if no outcome

unsure which? option 2: make sure coordinator resends outcome e.g. coordinator keeps sending outcome until it gets "yes, I got it" reply

# **two-phase commit: blocking**

agree to commit "add student to class"?

can't allow conflicting actions…

…until know transaction globally committed/aborted
# **two-phase commit: blocking**

agree to commit "add student to class"?

can't allow conflicting actions… adding student to conflicting class? removing student from the class? not leaving seat in class?

…until know transaction globally committed/aborted

# **waiting forever?**

if machine goes away at wrong time, might never decide what happens

solution in practice: manual intervention

# **waiting forever?**

if machine goes away at wrong time, might never decide what happens

solution in practice: manual intervention

mitigation (1): coordinator aborts if still possible requires coordinator not to go away handles workers failing before decision made

mitigation (2): workers share outcomes without coordinator possibly handles coordinator failing (if all workers still working fine) other worker can say "coordinator said ABORT/COMMIT" (even if coordinator now down) if any worker agreed to abort, don't need coordinator

### **two-phase commit: roles**

typical two-phase commit implementation

several workers

one coordinator might be same machine as a worker

### **two-phase-commit messages**

 $coordinate \rightarrow worker$ : PREPARE "will you agree to do this action?" on failure: can ask multiple times!

worker  $\rightarrow$  coordinator: AGREE-TO-COMMIT or AGREE-TO-ABORT worker records decision in log (before sending)

coordinator  $\rightarrow$  worker: COMMIT or ABORT I counted the votes and the result is commit/abort only commit if all votes were commit

#### **reasoning about protocols: state machines**

very hard to reason about dist. protocol correctness

typical tool: state machine

each machine is in some state

know what every message does in this state

#### **reasoning about protocols: state machines**

very hard to reason about dist. protocol correctness

typical tool: state machine

each machine is in some state

know what every message does in this state

avoids common problem: don't know what message does

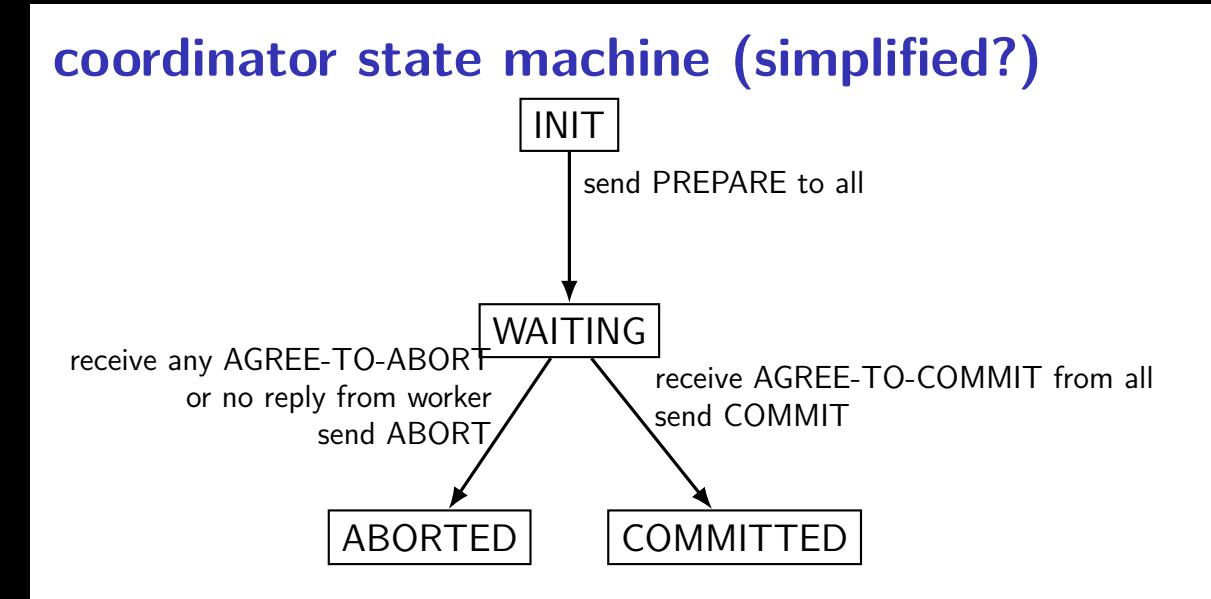

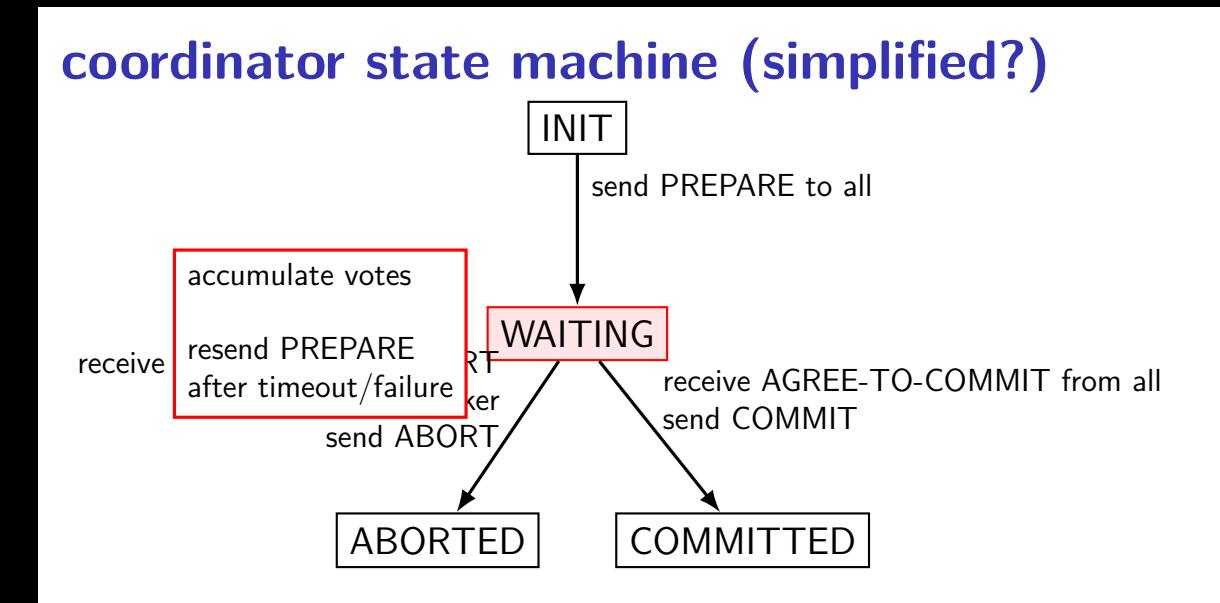

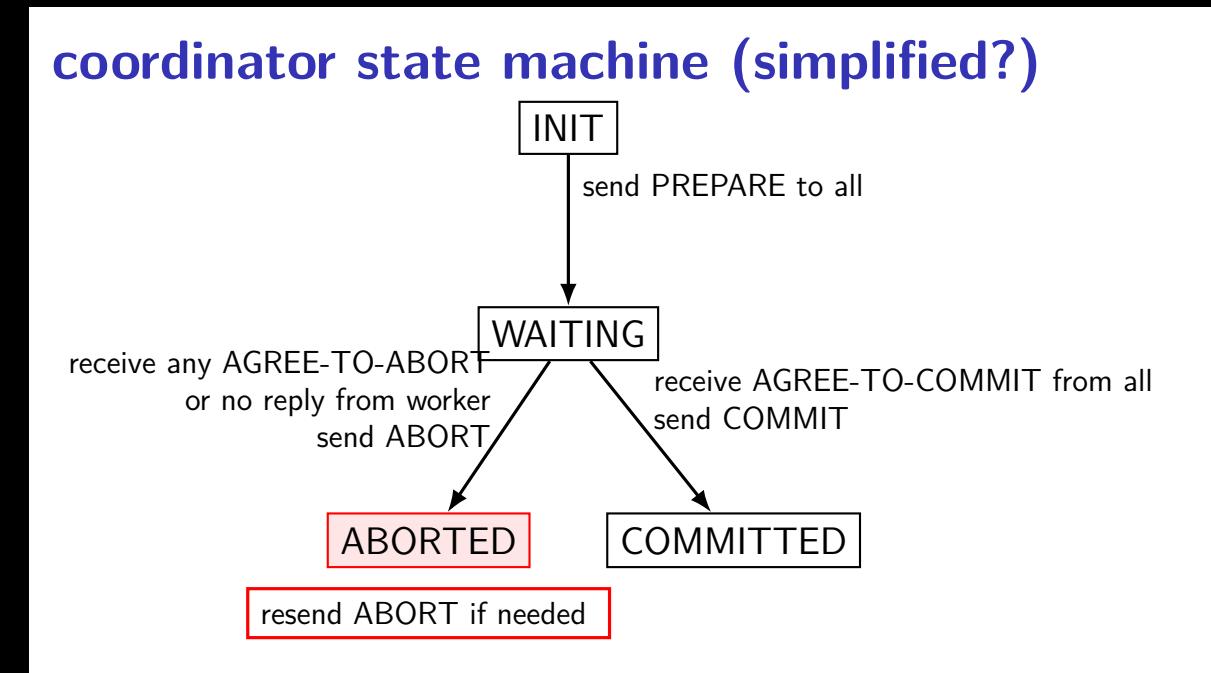

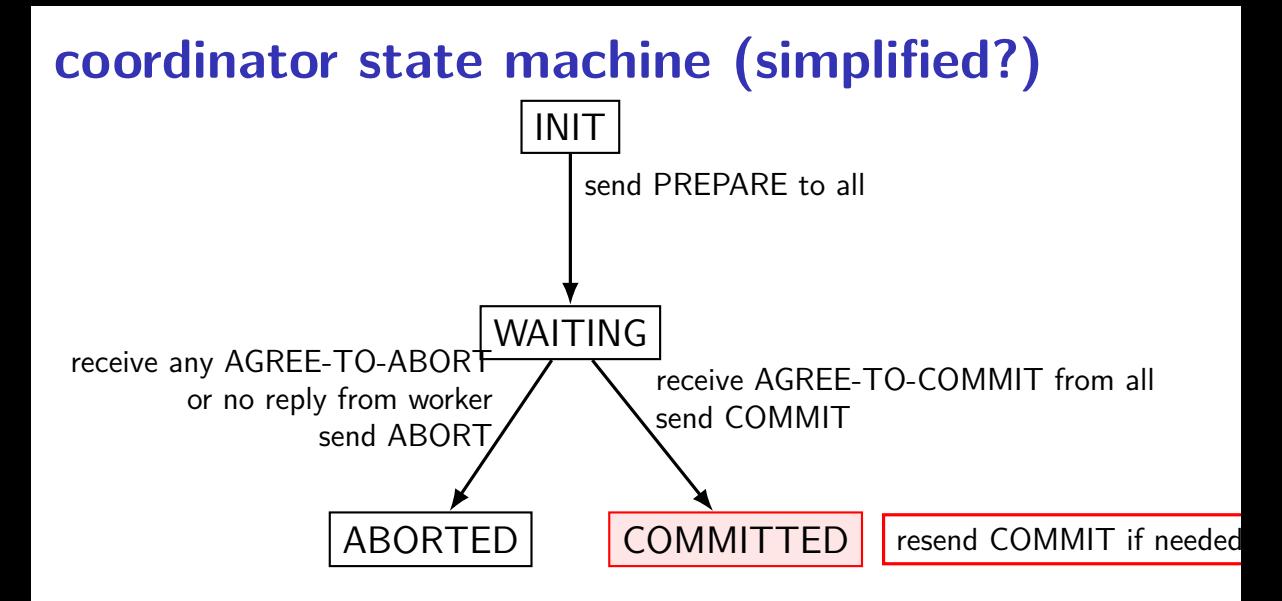

# **coordinator failure recovery**

duplicate messages okay — unique transaction ID!

coordinator crashes? log indicating last state log written before sending any messages if INIT: resend PREPARE,

if WAIT/ABORTED: (re)send ABORT to all

if COMMITTED: (re)send COMMIT to all

no vote from worker?

ABORT or resend after timeout

COMMIT/ABORT doesn't make it to worker worker can ask to resend after timeout, or coordinator can ask workers for acknowledgment, resend if none

# **coordinator failure recovery**

duplicate messages okay — unique transaction ID!

coordinator crashes? *log* indicating last state

log written before sending any messages if INIT: resend PREPARE, if WAIT/ABORTED: (re)send ABORT to all

if COMMITTED: (re)send COMMIT to all

no vote from worker?

ABORT or resend after timeout

COMMIT/ABORT doesn't make it to worker worker can ask to resend after timeout, or coordinator can ask workers for acknowledgment, resend if none

# **coordinator failure recovery**

duplicate messages okay — unique transaction ID!

coordinator crashes? log indicating last state

log written *before* sending any messages if INIT: resend PREPARE, if WAIT/ABORTED: (re)send ABORT to all if WAIT, could also resend PREPARE (try to get votes again) if COMMITTED: (re)send COMMIT to all

no vote from worker?

ABORT or resend after timeout

COMMIT/ABORT doesn't make it to worker worker can ask to resend after timeout, or coordinator can ask workers for acknowledgment, resend if none

#### **coordinator state machine (less simplified?)** INIT WAITING ABORTED COMMITTED send PREPARE to all receive any AGREE-TO-ABORT send ABORT receive AGREE-TO-COMMIT from all send COMMIT failure/timeout: ABORT (or resend PREPARE) vote: store  $+$  tally vote/failure/timeout: resend ABORT vote/failure/timeout: resend COMMIT

# **coordinator state machine (less simplified?)**

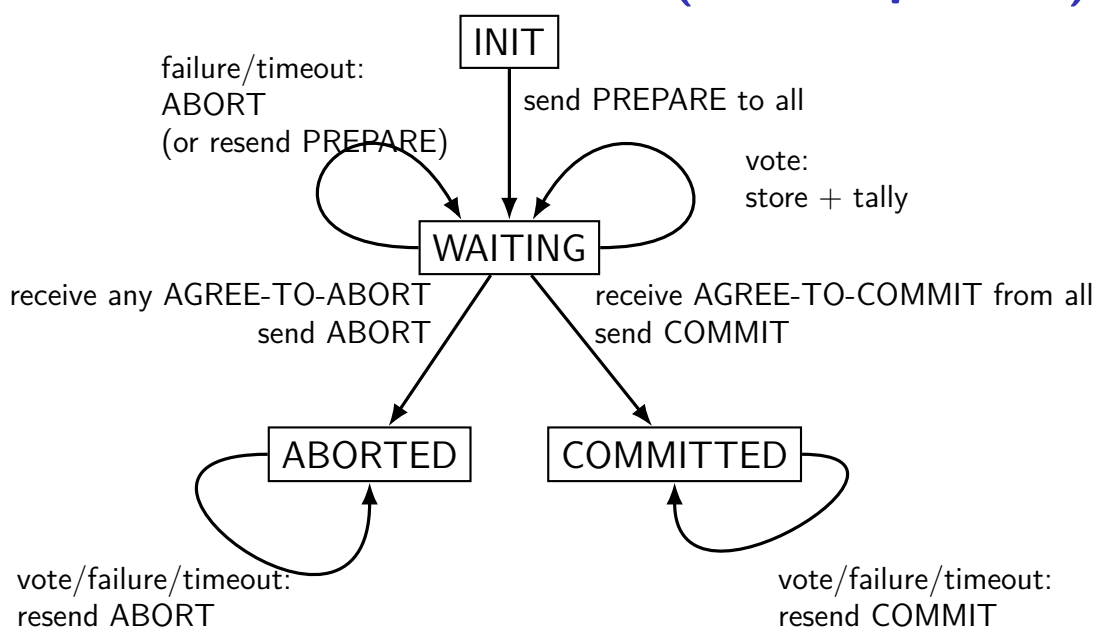

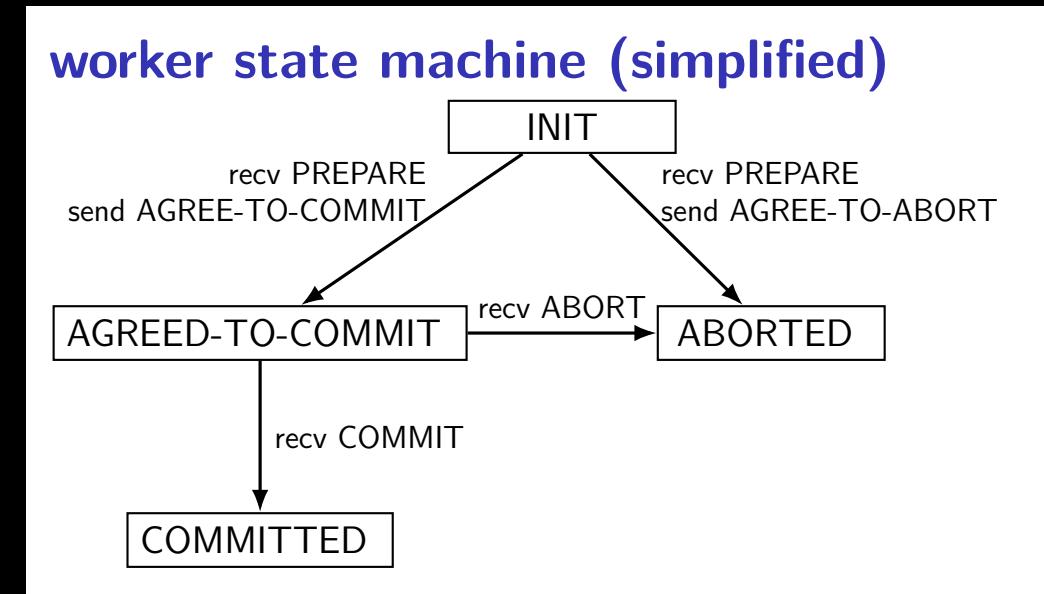

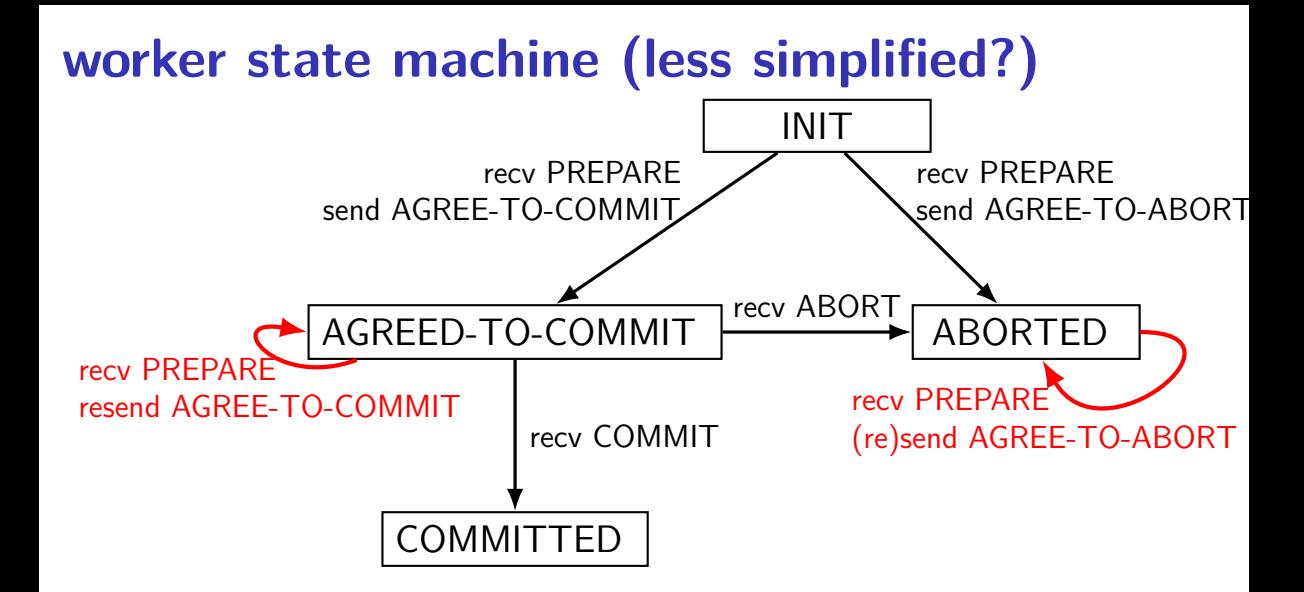

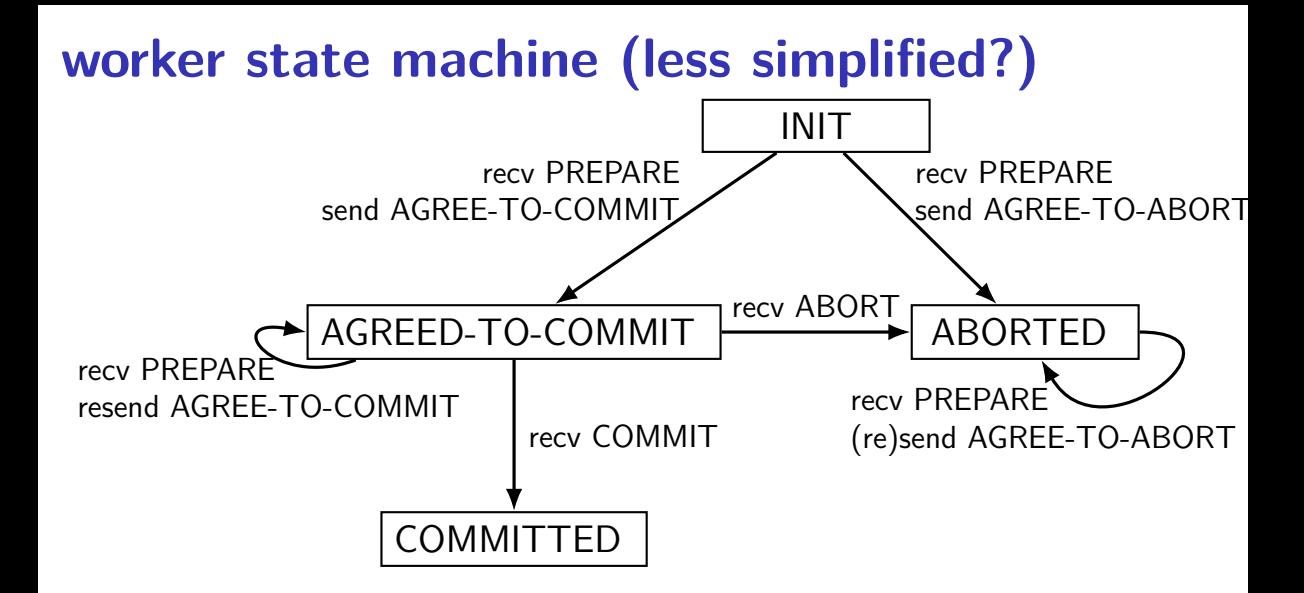

# **worker failure recovery**

worker crashes? log indicating last state if INIT: wait for PREPARE (resent)? if AGREE-TO-COMMIT or ABORTED: resend AGREE-TO-COMMIT/ABORT if COMMITTED: redo operation

message doesn't make it to coordinator resend after timeout or during reboot on recovery

#### **state machine missing details**

really want to specify result of/action for every message! worker recv ABORT in ABORTED: do nothing worker recv ABORT in INIT: go to ABORTED worker recv PREPARE in COMMITTED: ignore?

want to discard finished transactions eventually …need to not get confused by delayed messages

…

…

allows *programmatic* verifying properties of state machine what happens if machine fails at each possible time? what happens if each subset of messages is lost?

# **TPC: normal operation**

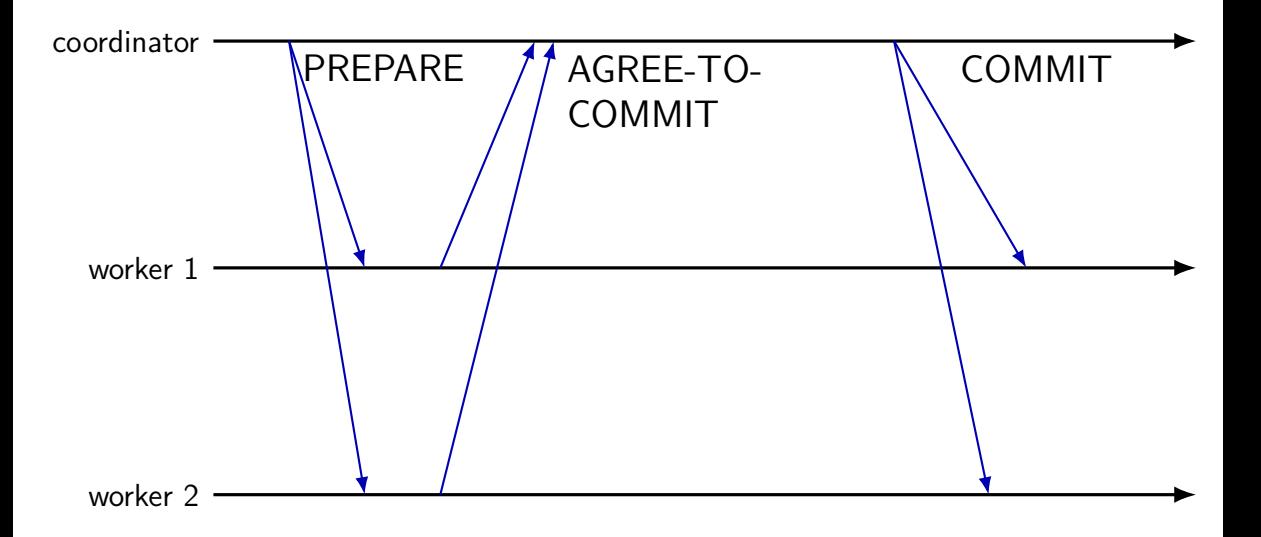

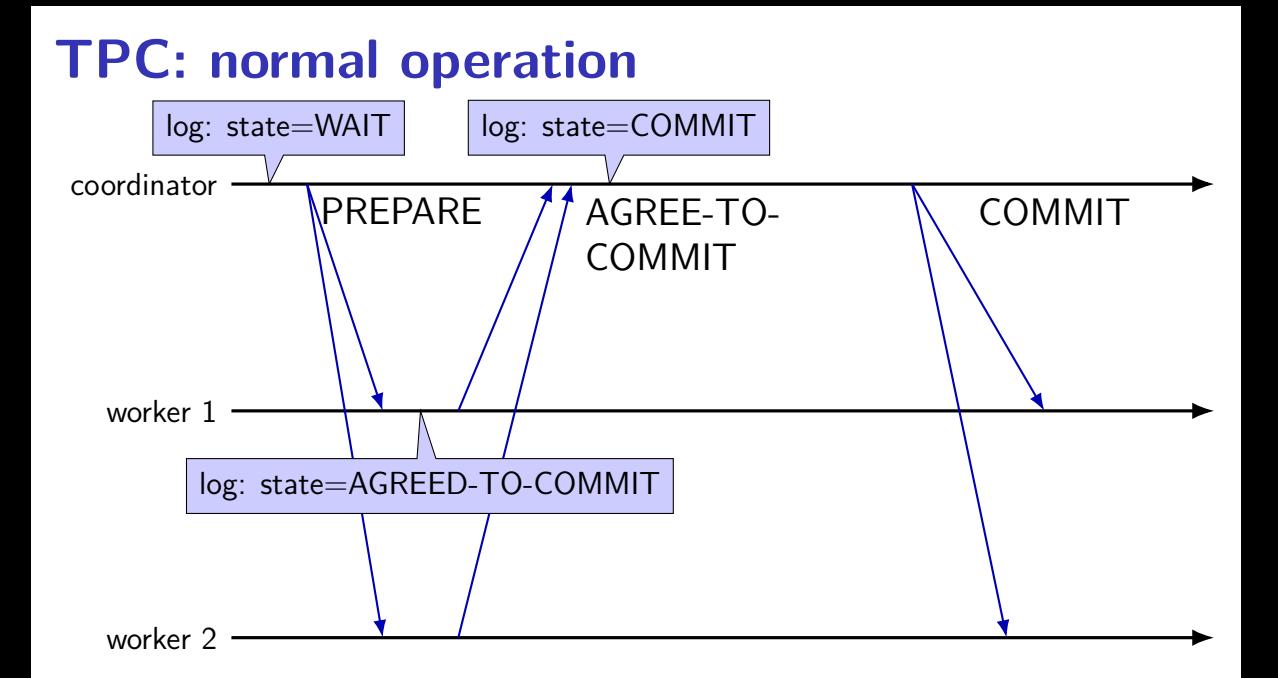

### **TPC: normal operation — conflict**

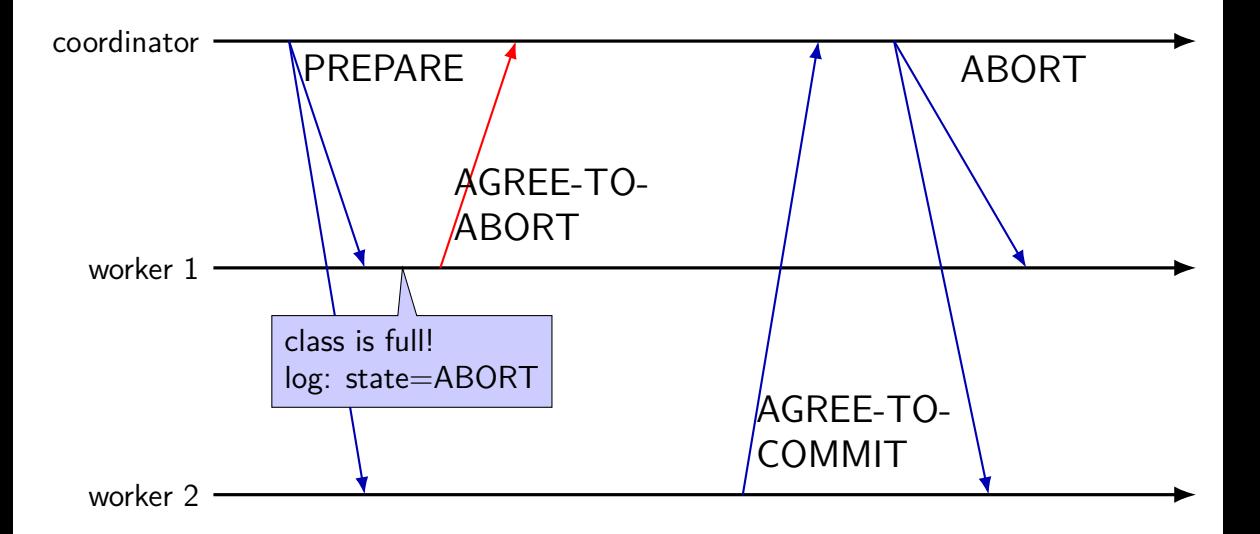

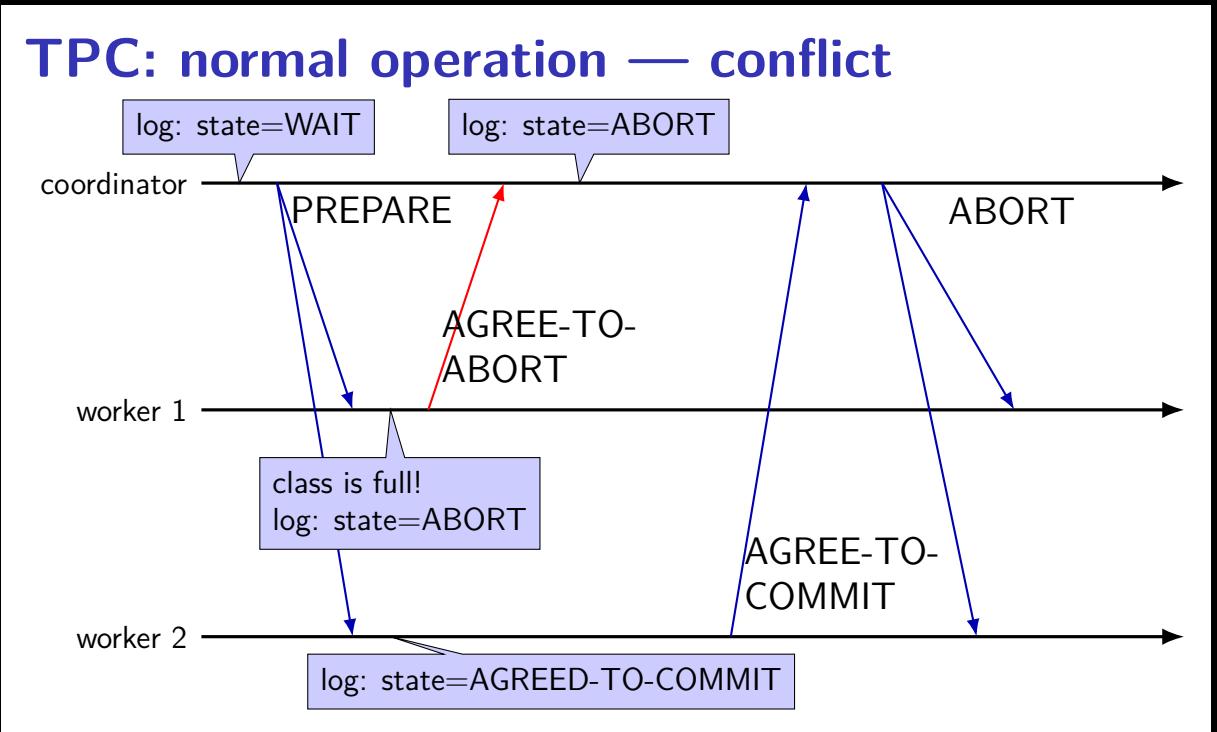

#### **some failure cases**

worker failure after prepare?

option 1: coordinator retries prepare option 2: coordinator gives up, sends abort option 3: worker resends vote (must have recorded prepare)

# **TPC: worker fails after prepare (1)**

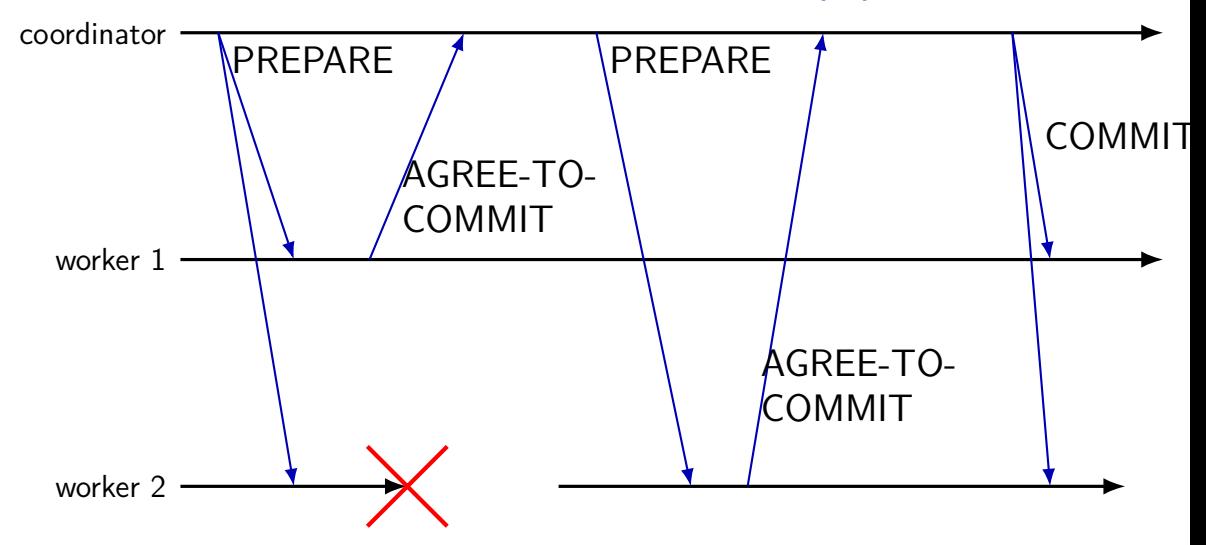

# **TPC: worker fails after prepare (1)**

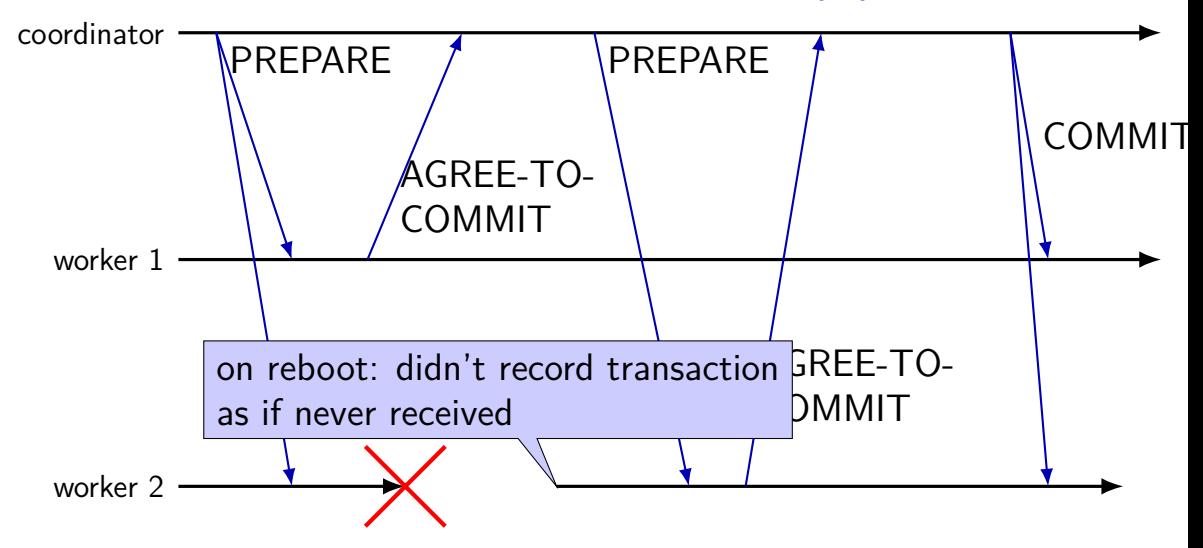

# **TPC: worker fails after prepare (1)**

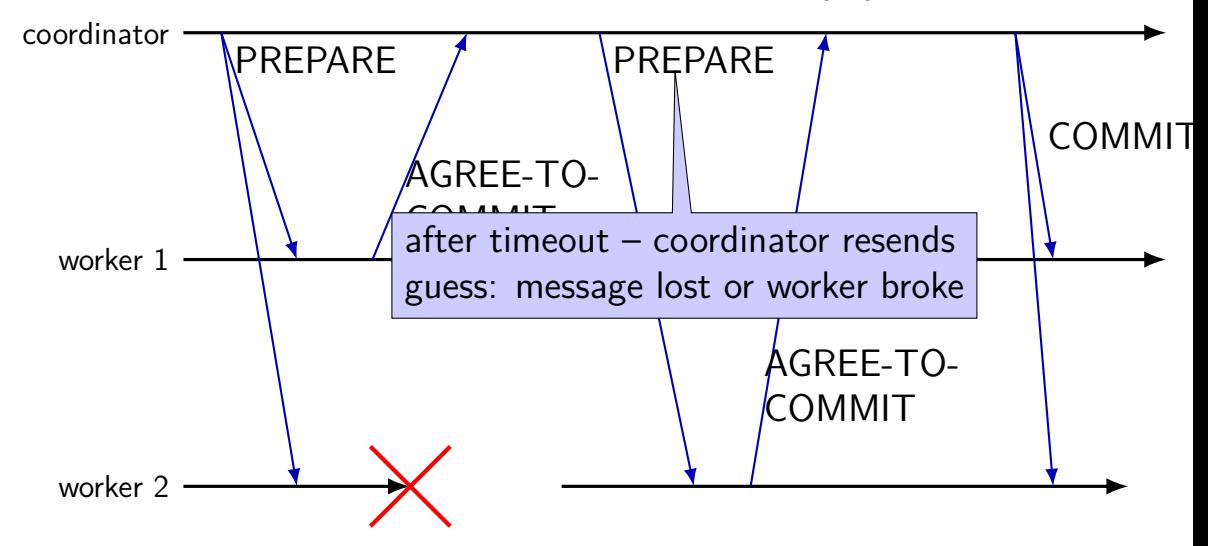

# **TPC: worker fails after prepare (2)**

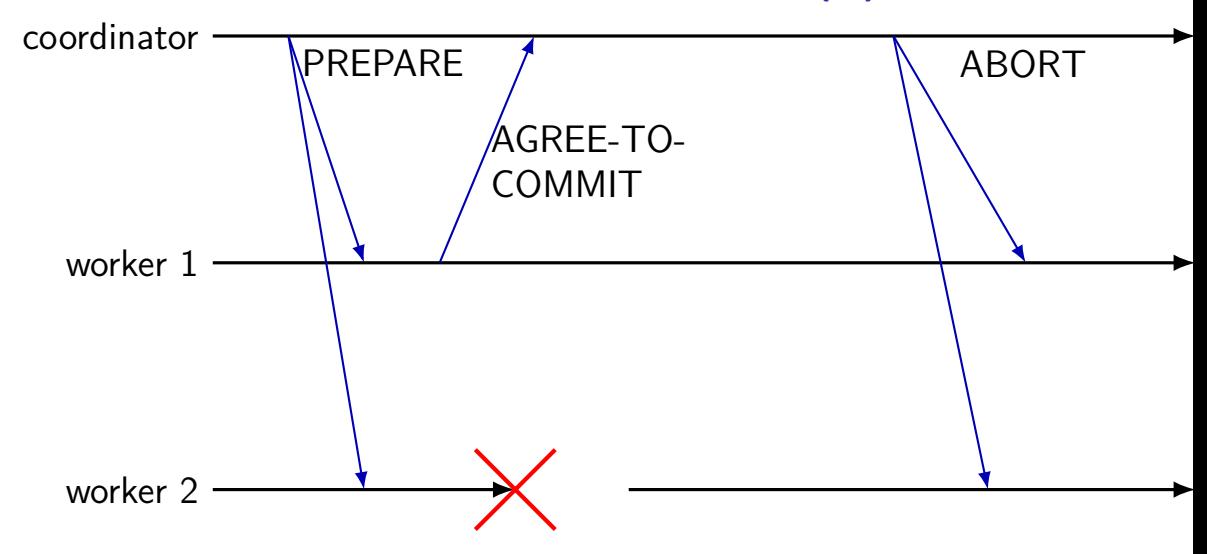

# **TPC: worker fails after prepare (2)**

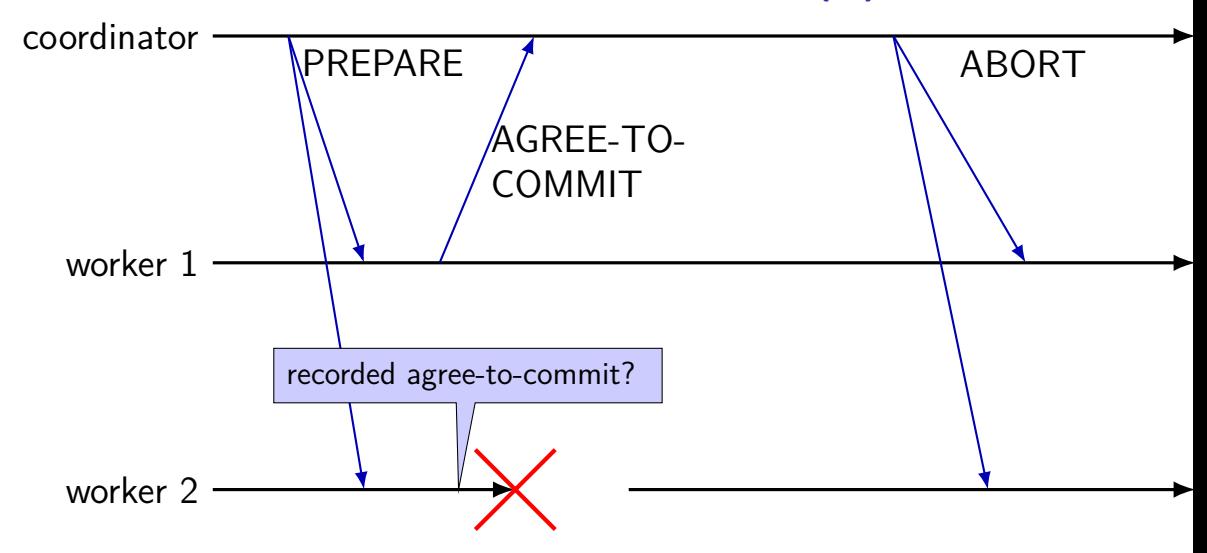

# **TPC: worker fails after prepare (2)**

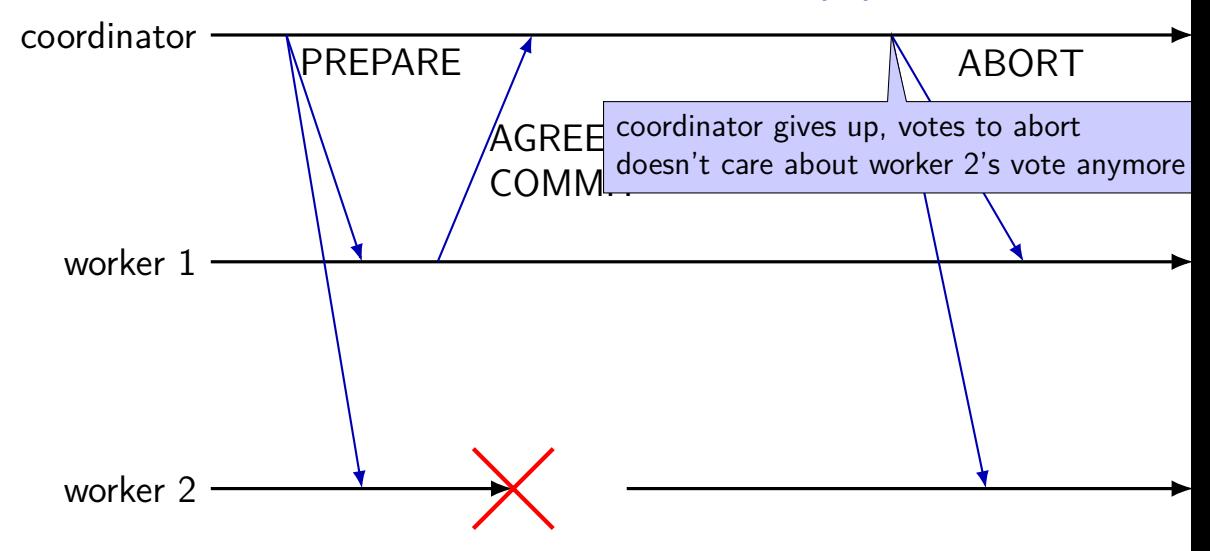

# **TPC: worker fails after prepare (3)**

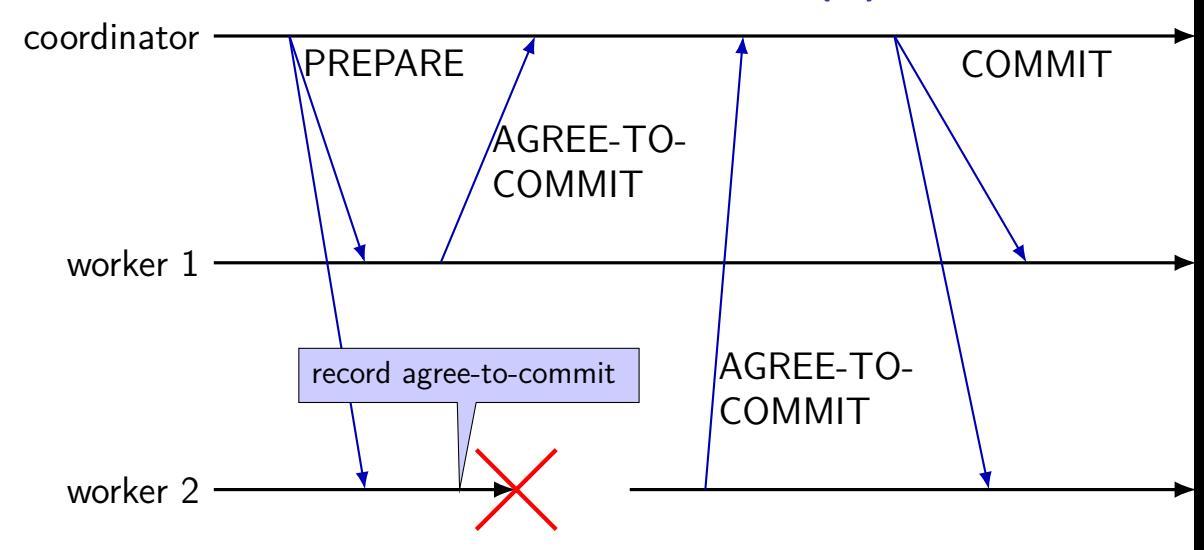

# **TPC: worker fails after prepare (3)**

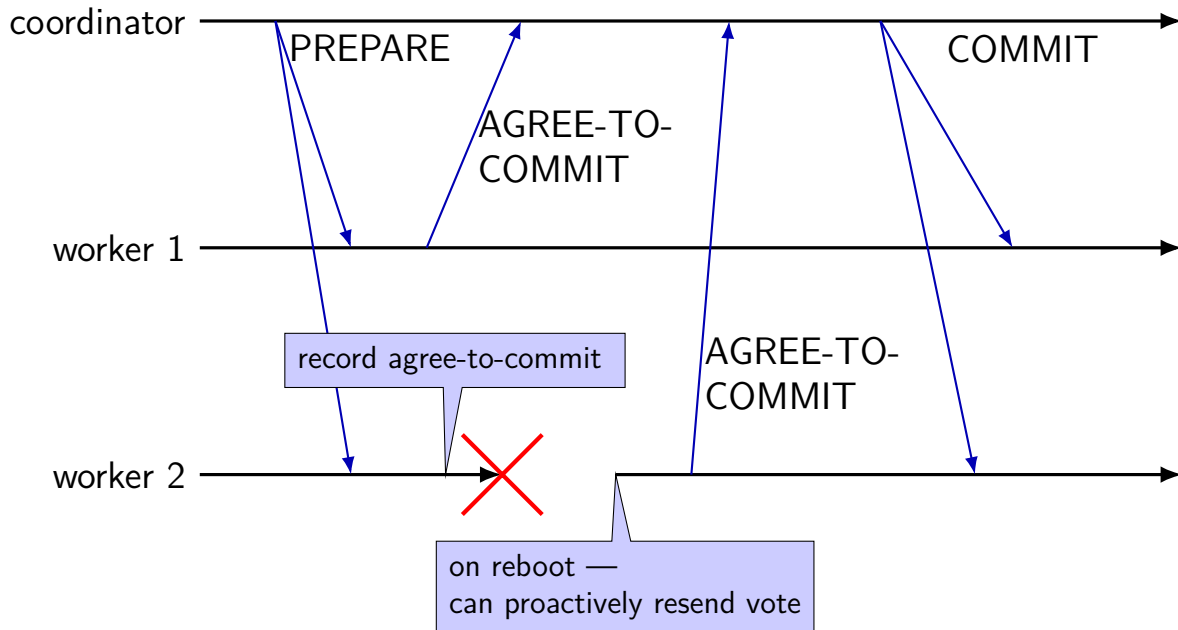

# **network failure after during voting?**

network failure during voting  $\approx$  node failure

same options:

coordinator resends PREPARE coordinator gives up worker resends vote

# **TPC: network failure (1)**

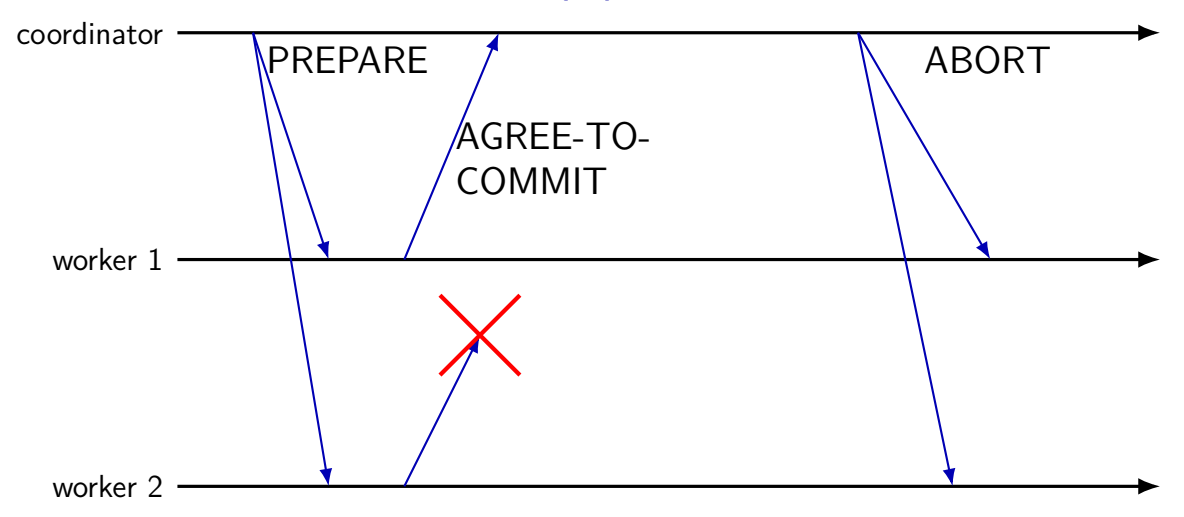
## **worker failure during commit**

worker failure during commit?

option 1: worker resends vote (coordinator resends outcome) option 2?: coordinator resends outcome somehow? (but how would it know)

NB: coordinator can't give up

# **TPC: worker failure during commit (1)**

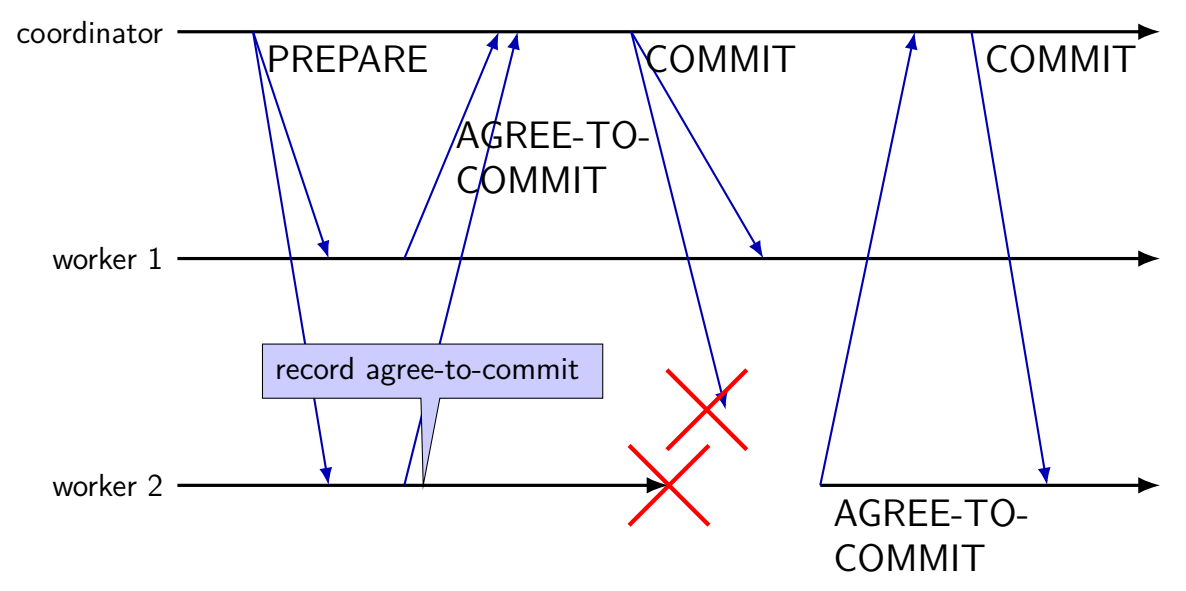

# **TPC: worker failure during commit (1)**

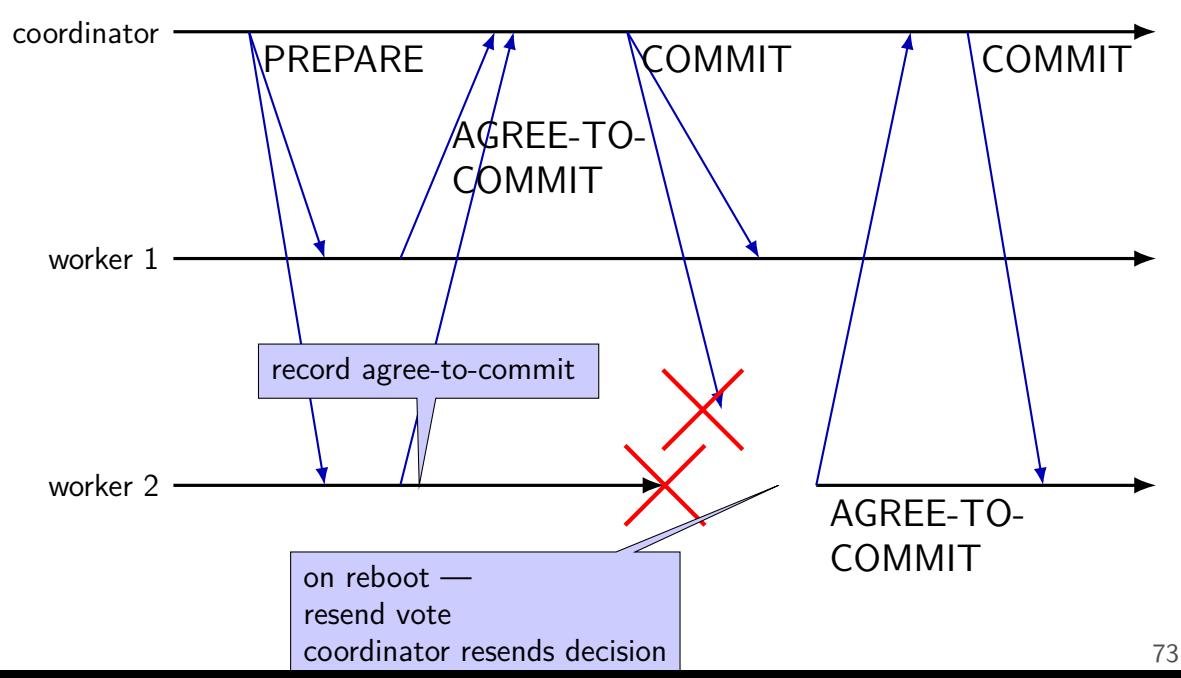

#### **backup slides**

#### **remote procedure calls**

goal: I write a bunch of functions

can call them from another machine

some tool  $+$  library handles all the details

called remote procedure calls (RPCs)

#### **transparency**

common hope of distributed systems is transparency

transparent  $=$  can "see through" system being distributed

for RPC: no difference between remote/local calls

(a nice goal, but…we'll see)

#### **stubs**

typical RPC implementation: generates stubs

stubs  $=$  wrapper functions that stand in for other machine

calling remote procedure? call the stub same prototype are remote procedure

implementing remote procedure? a stub function calls you

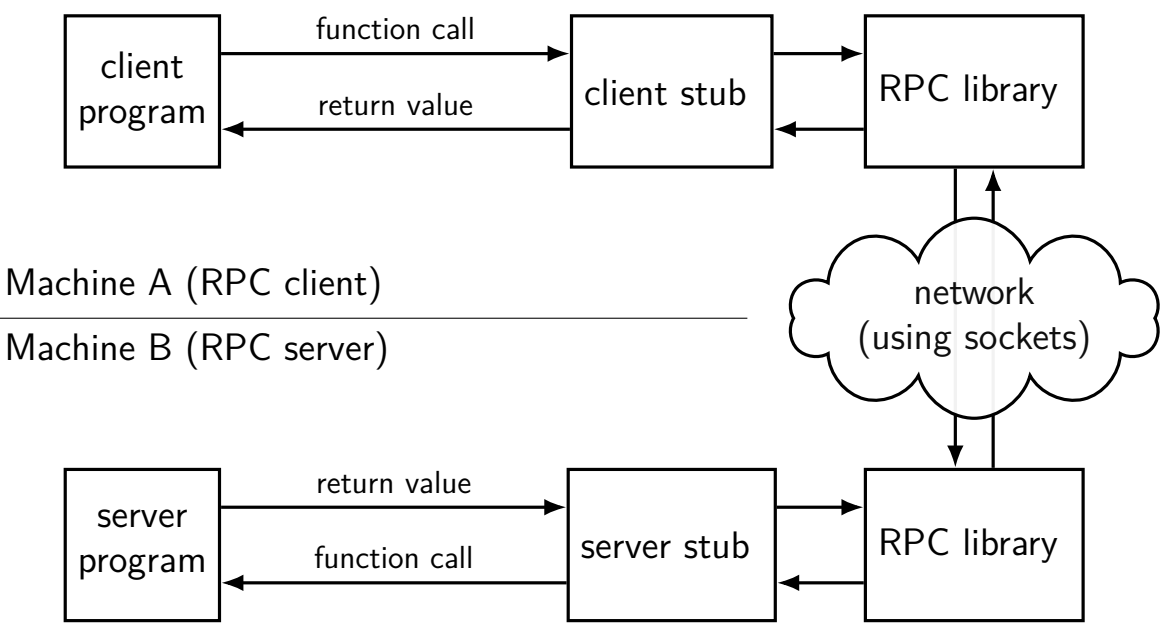

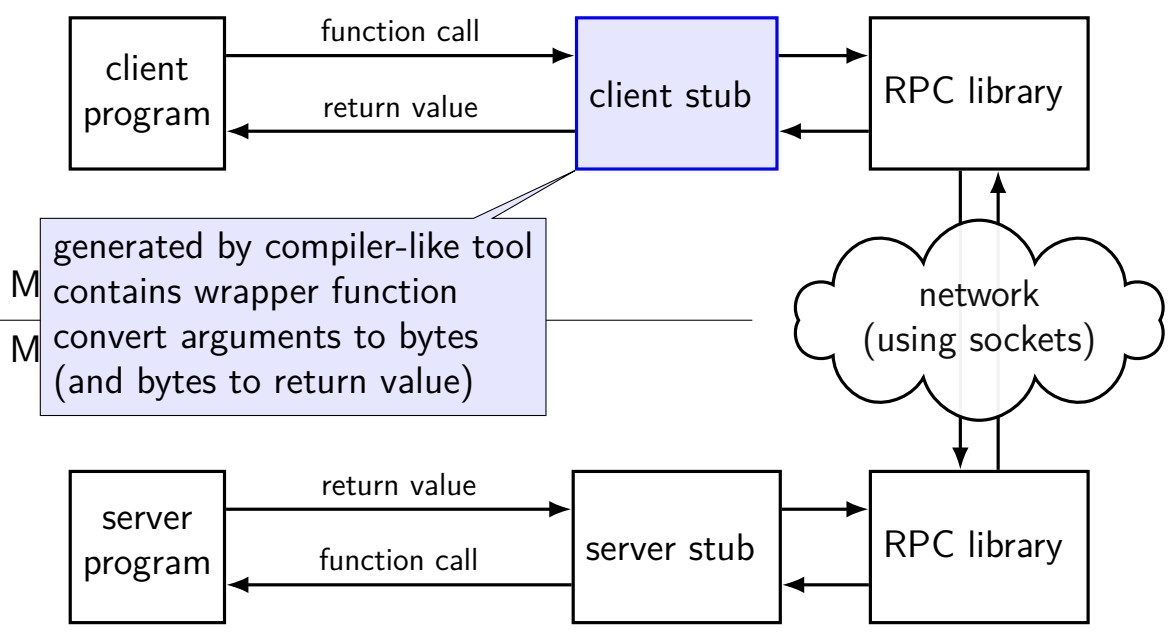

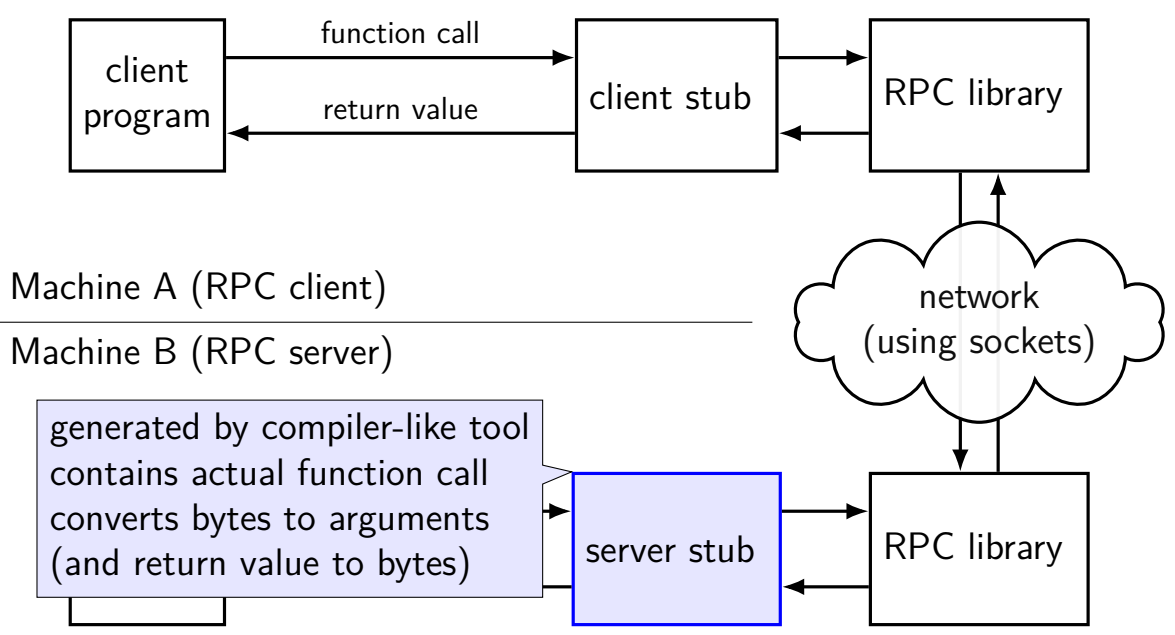

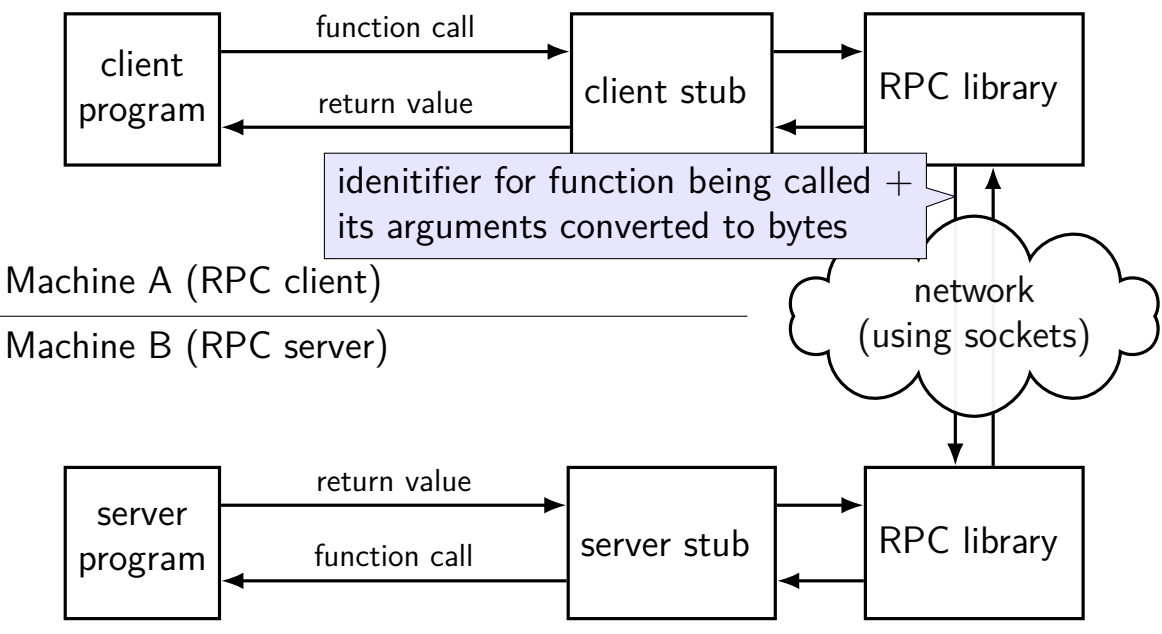

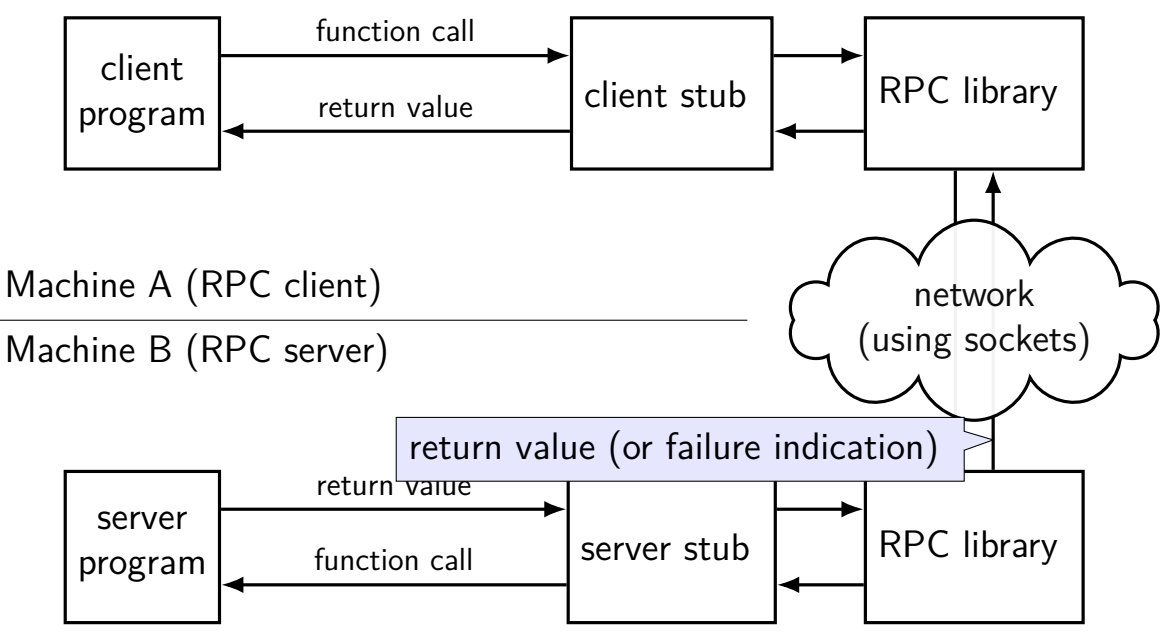

class DirectoriesImpl : public Directories::Service { public:

```
Status MakeDirectory(ServerContext *context,
                     const MakeDirArgs* args,
                     Empty *result) {
    std::cout << "MakeDirectory(" << args−>path() << ")\n";
    if (-1 == mkdir(args->path() .c str()) {
        return Status(StatusCode::UNKNOWN, strerror(errno));
    }
    return Status::OK;
}
...
```
class DirectoriesImpl : public Directories::Service { public:

```
Status MakeDirectory(ServerContext *context,
                     const MakeDirArgs* args,
                     Empty *result) {
    std::cout << "MakeDirectory(" << args−>path() << ")\n";
    if (-1 == mkdir(args->path() .c str()) {
        return Status(StatusCode::UNKNOWN, strerror(errno));
    }
    return Status::OK;
}
...
```
class DirectoriesImpl : public Directories::Service { public:

```
Status MakeDirectory(ServerContext *context,
                     const MakeDirArgs* args,
                     Empty *result) {
    std::cout << "MakeDirectory(" << args−>path() << ")\n";
    if (-1 == mkdir(args->path() .c str()) {
        return Status(StatusCode::UNKNOWN, strerror(errno));
    }
    return Status::OK;
}
...
```
class DirectoriesImpl : public Directories::Service { public:

```
Status MakeDirectory(ServerContext *context,
                     const MakeDirArgs* args,
                     Empty *result) {
    std::cout << "MakeDirectory(" << args−>path() << ")\n";
    if (-1 == mkdir(args->path() .c str()) {
        return Status(StatusCode::UNKNOWN, strerror(errno));
    }
    return Status::OK;
}
...
```
class DirectoriesImpl : public Directories::Service { public:

```
Status ListDirectory(ServerContext *context,
                      const ListDirArgs* args,
                      DirectoryList *result) {
    ...
    for (\ldots) {
        result−>add_entry(...);
    }
    return Status::OK;
}
...
```
class DirectoriesImpl : public Directories::Service { public:

```
Status ListDirectory(ServerContext *context,
                      const ListDirArgs* args,
                      DirectoryList *result) {
    ...
    for (\ldots) {
        result−>add_entry(...);
    }
    return Status::OK;
}
...
```
class DirectoriesImpl : public Directories::Service { public:

Status ListDirectory(ServerContext \*context, const ListDirArgs\* args, DirectoryList \*result) {

```
...
         for (\ldots) {
              result−>add_entry(...);
         }
         return Status::OK;
    }
     ...
};
```

```
DirectoriesImpl service;
ServerBuilder builder;
builder.AddListeningPort("127.0.0.1:43534",
            grpc::InsecureServerCredentials());
builder.RegisterService(&service);
unique ptr<Server> server = builder.BuildAndStart();
server−>Wait();
```
#### DirectoriesImpl service;

```
ServerBuilder builder;
builder.AddListeningPort("127.0.0.1:43534",
            grpc::InsecureServerCredentials());
builder.RegisterService(&service);
unique ptr<Server> server = builder.BuildAndStart();
server−>Wait();
```

```
DirectoriesImpl service;
ServerBuilder builder;
builder.AddListeningPort("127.0.0.1:43534",
            grpc::InsecureServerCredentials());
builder.RegisterService(&service);
unique ptr<Server> server = builder.BuildAndStart();
server−>Wait();
```

```
DirectoriesImpl service;
ServerBuilder builder;
builder.AddListeningPort("127.0.0.1:43534",
            grpc::InsecureServerCredentials());
builder.RegisterService(&service);
unique ptr<Server> server = builder.BuildAndStart();
server−>Wait();
```

```
DirectoriesImpl service;
ServerBuilder builder;
builder.AddListeningPort("127.0.0.1:43534",
            grpc::InsecureServerCredentials());
builder.RegisterService(&service);
unique ptr<Server> server = builder.BuildAndStart();
server−>Wait();
```

```
DirectoriesImpl service;
ServerBuilder builder;
builder.AddListeningPort("127.0.0.1:43534",
            grpc::InsecureServerCredentials());
builder.RegisterService(&service);
unique ptr<Server> server = builder.BuildAndStart();
server−>Wait();
```

```
DirectoriesImpl service;
ServerBuilder builder;
builder.AddListeningPort("127.0.0.1:43534",
            grpc::InsecureServerCredentials());
builder.RegisterService(&service);
unique ptr<Server> server = builder.BuildAndStart();
server−>Wait();
```

```
unique_ptr<Channel> channel(
    grpc::CreateChannel("127.0.0.1:43534"),
    grpc::InsecureChannelCredentials()));
unique ptr<Directories::Stub> stub(Directories::NewStub(channel));
ClientContext context; MakeDirectoryArgs args; Empty empty;
args.set name("/directory/name");
Status status = stub−>MakeDirectory(&context, args, &empty);
if (!status.ok()) { /* handle error */ }
```

```
unique ptr<Channel> channel(
    grpc::CreateChannel("127.0.0.1:43534"),
    grpc::InsecureChannelCredentials()));
unique ptr<Directories::Stub> stub(Directories::NewStub(channel));
ClientContext context; MakeDirectoryArgs args; Empty empty;
args.set name("/directory/name");
Status status = stub−>MakeDirectory(&context, args, &empty);
if (!status.ok()) { /* handle error */ }
```

```
unique_ptr<Channel> channel(
    grpc::CreateChannel("127.0.0.1:43534"),
    grpc::InsecureChannelCredentials()));
unique ptr<Directories::Stub> stub(Directories::NewStub(channel));
ClientContext context; MakeDirectoryArgs args; Empty empty;
args.set name("/directory/name");
Status status = stub−>MakeDirectory(&context, args, &empty);
if (!status.ok()) { /* handle error */ }
```

```
unique_ptr<Channel> channel(
    grpc::CreateChannel("127.0.0.1:43534"),
    grpc::InsecureChannelCredentials()));
unique ptr<Directories::Stub> stub(Directories::NewStub(channel));
ClientContext context; MakeDirectoryArgs args; Empty empty;
args.set name("/directory/name");
Status status = stub−>MakeDirectory(&context, args, &empty);
if (!status.ok()) { /* handle error */ }
```

```
unique_ptr<Channel> channel(
    grpc::CreateChannel("127.0.0.1:43534"),
    grpc::InsecureChannelCredentials()));
unique ptr<Directories::Stub> stub(Directories::NewStub(channel));
ClientContext context; MakeDirectoryArgs args; Empty empty;
args.set name("/directory/name");
Status status = stub−>MakeDirectory(&context, args, &empty);
if (lstatus.ok()) { /* handle error */ }
```

```
unique_ptr<Channel> channel(
    grpc::CreateChannel("127.0.0.1:43534"),
    grpc::InsecureChannelCredentials()));
unique ptr<Directories::Stub> stub(Directories::NewStub(channel));
ClientContext context; ListDirectoryArgs args; DirectoryList list;
args.set name("/directory/name");
Status status = stub−>MakeDirectory(&context, args, &list);
if (!status.ok()) { /* handle error */ }
for (int i = 0; i < list.entries size(); ++i) {
    cout << list.entries(i).name() << endl;
}
```

```
unique ptr<Channel> channel(
    grpc::CreateChannel("127.0.0.1:43534"),
    grpc::InsecureChannelCredentials()));
unique ptr<Directories::Stub> stub(Directories::NewStub(channel));
ClientContext context; ListDirectoryArgs args; DirectoryList list;
args.set name("/directory/name");
Status status = stub−>MakeDirectory(&context, args, &list);
if (!status.ok()) { /* handle error */ }
for (int i = 0; i < list.entries size(); ++i) {
    cout << list.entries(i).name() << endl;
}
```

```
unique_ptr<Channel> channel(
    grpc::CreateChannel("127.0.0.1:43534"),
    grpc::InsecureChannelCredentials()));
unique ptr<Directories::Stub> stub(Directories::NewStub(channel));
ClientContext context; ListDirectoryArgs args; DirectoryList list;
args.set name("/directory/name");
Status status = stub−>MakeDirectory(&context, args, &list);
if (!status.ok()) { /* handle error */ }
for (int i = 0; i < list.entries size(); ++i) {
    cout << list.entries(i).name() << endl;
}
```